#### Week 7 - Recap

Pamela Delgado April 03, 2018

- Demand paging
- Page fault handling
- Page replacement
- Frame allocation
- Global vs local replacement
- Optimizations

- Demand paging – Only part of a program is in memory
- Page fault handling
- Page replacement
- Frame allocation
- Global vs local replacement
- Optimizations

- Demand paging
- Page fault handling
	- Bringing page from disk to memory
- Page replacement
- Frame allocation
- Global vs local replacement
- Optimizations

- Demand paging
- Page fault handling
- Page replacement
	- Selecting page to replace if out of frames
- Frame allocation
- Global vs local replacement
- Optimizations

- Demand paging
- Page fault handling
- Page replacement
- Frame allocation
	- How many frames to allocate to a process
	- Working set
- Global vs local replacement
- Optimizations

### Frame allocation

- How many frames to allocate to a process?
- Minimum number of frames
	- 1. Reason: performance
	- 2. Architecture dependent
- Maximum number of frames
	- Physical memory size
- Degree of multiprocessing vs page faults tradeoff

### Frame allocation

- How many frames to allocate to a process?
- Working set
	- Set of pages needed for execution over the next execution interval
	- $-$  Intuition: program's locality  $\rightarrow$  less page faults
	- Choose right  $\Delta$

### Frame allocation

- How many frames to allocate to a process?
- Working set
	- Set of pages needed for execution over the next execution interval
	- Intuition: program's locality  $\rightarrow$  less page faults
	- Choose right  $\Delta$
- Working set implementation
	- $-$  Set of pages in most recent  $\Delta$  page references
	- Size (Δ): periodically count/update a reference bit

- Demand paging
- Page fault handling
- Page replacement
- Frame allocation
- Global vs local replacement
- Optimizations

# Global vs local replacement

- Local = replace frame of own set
- Global = replace any frame
	- Priorities among processes
	- Problem: cant control own page-fault rate
		- Variable execution time
	- Greater good, generally used
- Thrashing

– Process doing more paging than executing

# Week 8: File Systems - Introduction

Pamela Delgado April 10, 2019

based on:

- W. Zwaenepoel slides
- Arpaci-Dusseau book
- Silbershatz book

# Key Points

- Persistence: notion of "permanent" storage
- File system interface
- Disk management

# "Permanent" Storage

• How permanent is permanent?

- Across program invocations
- Across login
- Across machine failures/restarts
- Across disk failures
- Across multiple disk (data center) failures

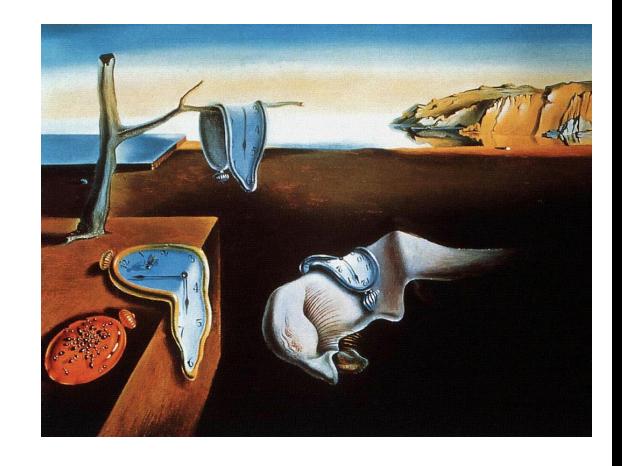

# "Permanent" Storage

• For this course

- Across program invocations
- Across login
- Across machine failures/restarts
- Across disk failures
- Across data center failures

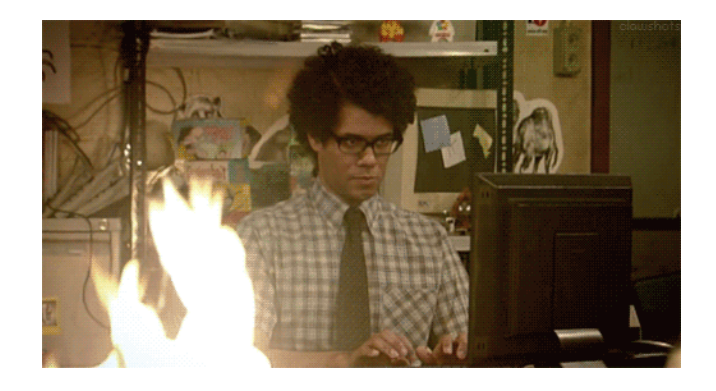

### Permanent Storage Media

• Main memory – not suitable

- Battery-backed memory
- Nonvolatile memory
	- Flash, but also other technologies coming
- Disks
- Tapes

### Permanent Storage Media

• For this course

- Battery-backed up memory
- Nonvolatile memory
	- Flash, but also other technologies coming
- Disks
- Tapes

#### Overall Picture

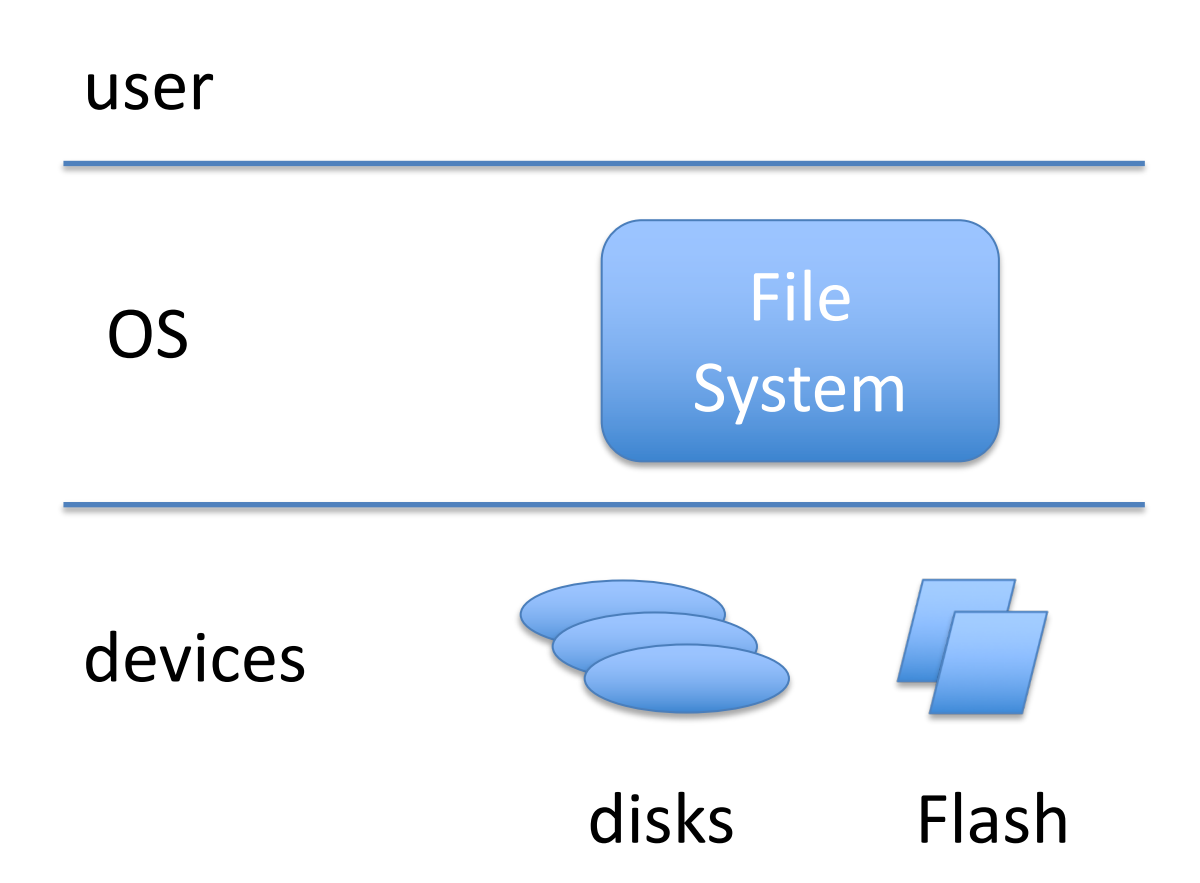

#### Today's Lecture – First Part

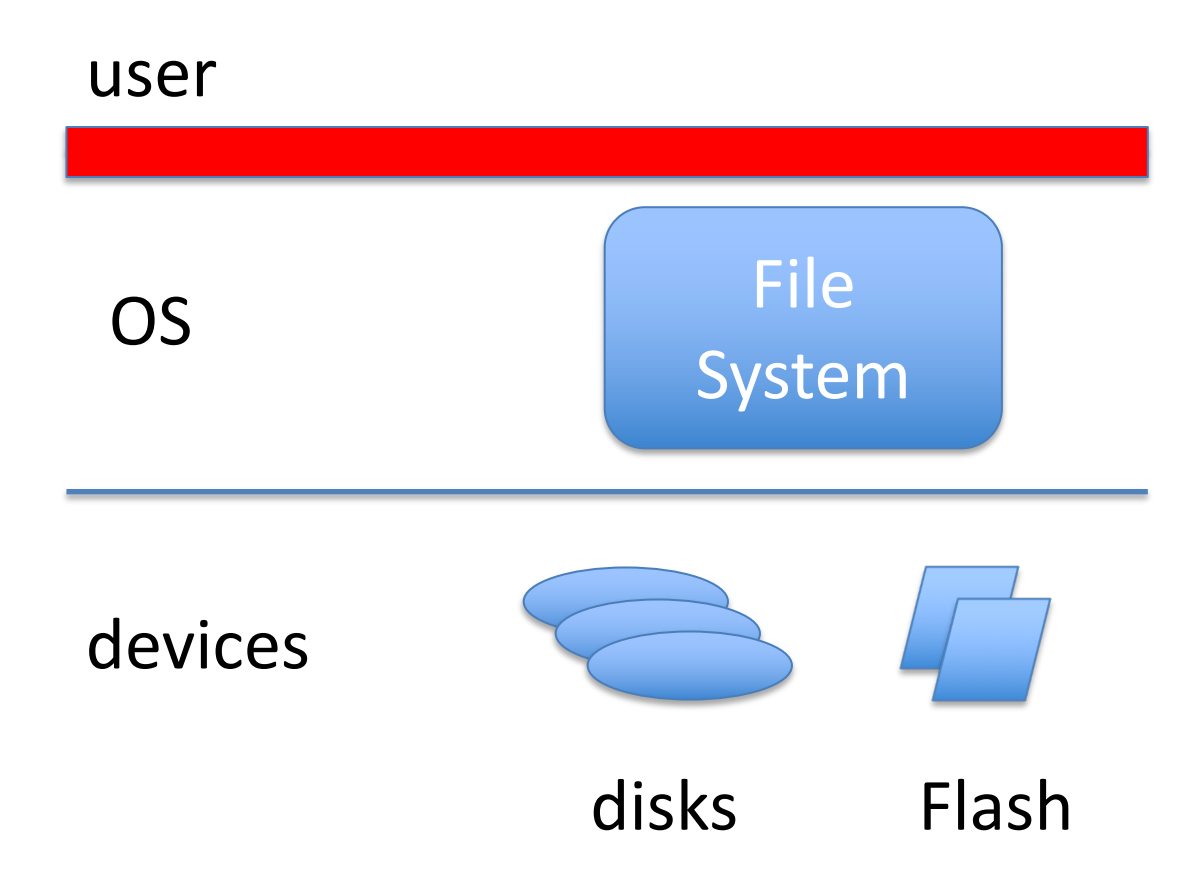

#### Today's Lecture – Second Half

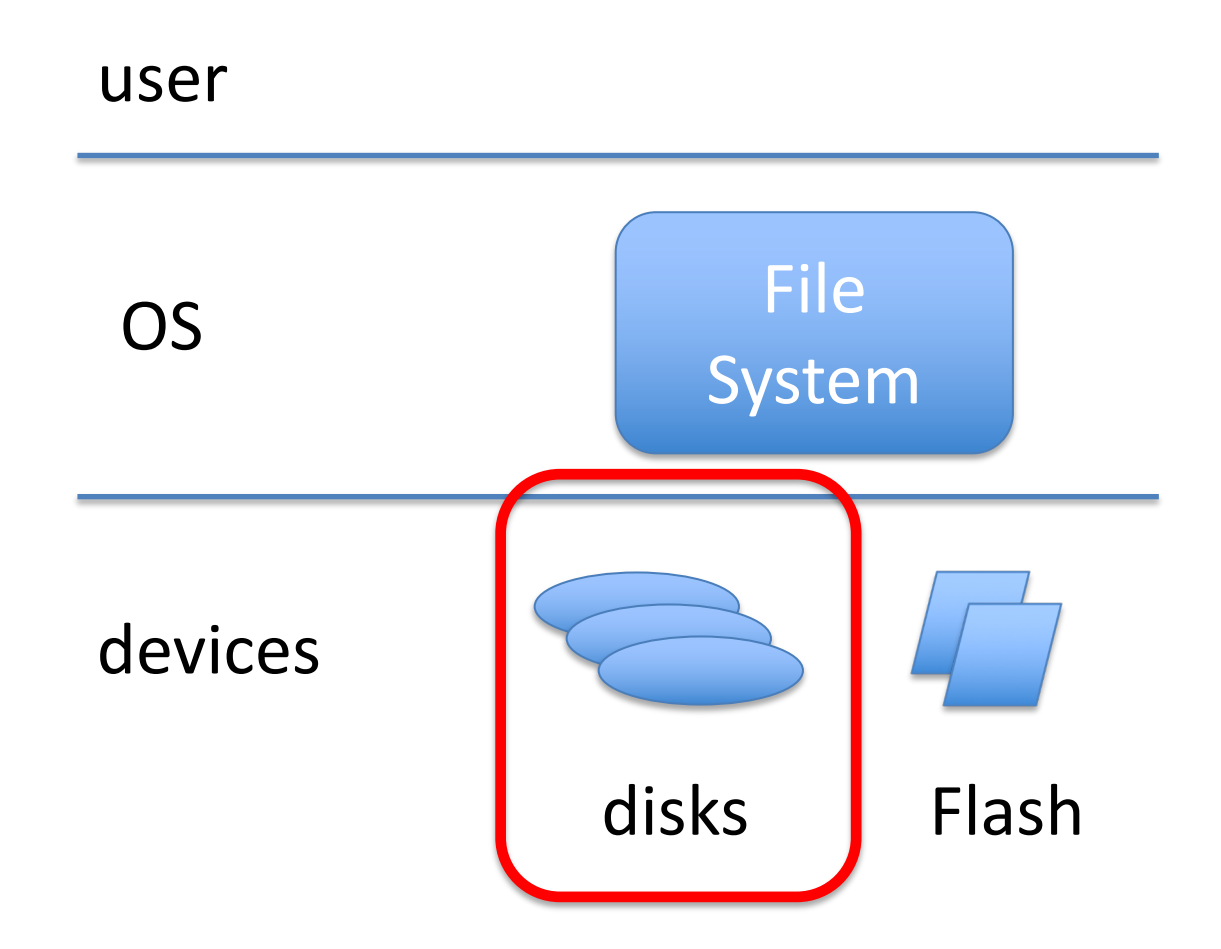

#### Next Lecture

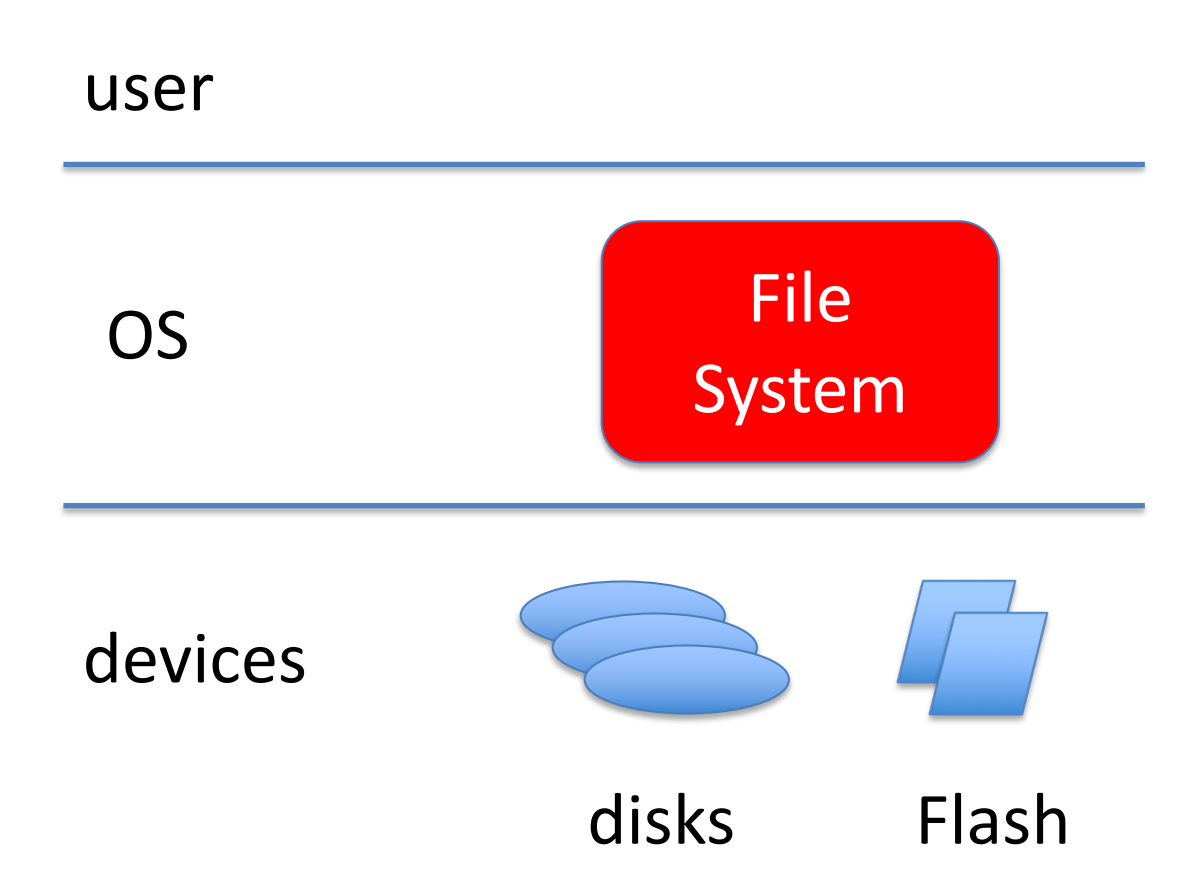

### What is a File?

• Un-interpreted collection of objects

– Represent related information

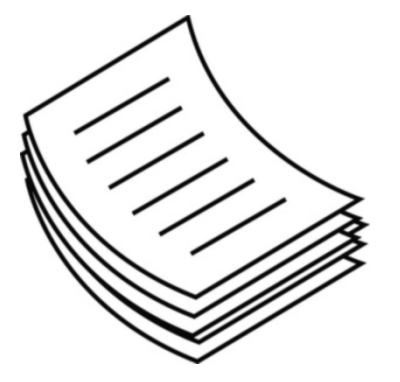

- Un-interpreted ~=
	- File system does not know what data means
	- Only application knows

### What is a File?

• Un-interpreted collection of objects

– Represent related information

- Objects:
	- Bytes
	- Records
	- $\sim$   $\sim$
- We will look at bytes (as in Linux)

# Typed or Untyped?

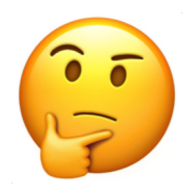

• Typed = FS knows what the object means

- Advantages
	- Invoke certain programs by default
	- Prevent errors
	- More efficient storage

# Typed or Untyped?

• Typed = FS knows what the object means

- Disadvantages
	- Can be inflexible (typecast)
	- Can become a lot of code (many types)

• We will look at untyped files

#### An Aside: File Name Extensions = Types ?

- Pure convention, hint (Linux)
	- User knows, system does not do anything with it

- Known to the system (Windows/Mac OS X)
	- User knows, systems knows (and enforces)
	- In Mac OS X also creator information

# File System Primitives

- Access
- Concurrency
- Naming
- Protection

# File System Primitives

- Access
- Concurrency
- Naming
- Protection

### Main Access Primitives

- Create()
- Delete()

- Read()
- Write()

# Create() and Delete()

- uid = Create( [optional arguments])
	- *uid* unique identifier, not human-readable string
	- Creates an empty file

- Delete( uid)
	- Deletes file with identifier *uid*
	- Usually also deletes all of its contents

# Read()

- Read( uid, buffer, from, to )
	- Reads from file with identifier *uid*
	- From byte *from* to byte *to*
		- Can cause EOF (End-of-file) condition
	- Into a memory buffer *buffer*
		- previously allocated
		- must be of sufficient size

# Write()

- Write( uid, buffer, from, to )
	- Write to file with identifier *uid*
	- Into byte *from* to byte *to*
	- From a memory buffer *buffer*

# Sequential vs Random Access

- Read() and Write() in previous slide:
	- *Random-access* primitives
	- No connection between two successive accesses
- Sequential access is very common:
	- Read from where you stopped reading
	- Write to where you stopped writing
	- In particular, whole file access is common
- For this reason, sequential access methods

# Sequential Read()

- File system keeps file pointer *fp* (initially 0)
- Read( uid, buffer, bytes)
	- Read from file with unique identifier *uid*
	- Starting from byte *fp*
	- *Bytes* bytes
	- Into memory buffer *buffer*

– *fp += bytes*

# Sequential can be built on Random

• Maintain *fp*-equivalent in user code

•  $myfp = 0$ 

• …

- Read( uid, buffer, myfp, myfp+bytes-1)
- myfp  $+=$  bytes
- Read( uid, buffer, myfp, myfp+bytes-1)

#### Can Random be built on Sequential?

• Not without an additional primitives

- Seek( uid, to )
	- $-$  fp = to
# Using Seek to Implement Random

• Read( uid, buffer, from, to )

- Seek( uid, from )
- Read( uid, buffer, to-from+1 )

### Random vs. Sequential

- Sequential access is very common
- All systems provide sequential access
- Some systems provide
	- Only sequential access
	- Plus Seek()

### File System Primitives

- Access
- Concurrency
- Naming
- Protection

### Concurrent (Sequential) Access

- Two processes access the same file
- What about *fp*?

# The Notion of an "Open" File

- Open()
- Close()

# Open()

- tid = Open( uid, [optional args])
	- Creates an instance of file with *uid*
	- Accessible by this process only
	- With the temporary process-unique id *tid*
	- *fp* is associated with *tid*, not with *uid*

- Close( tid )
	- Destroys the instance

#### Putting Open() together with Read()

- tid =  $Open()$
- Read( tid, buffer, bytes)
- Other Read()s or Write()s
- …
- Close(tid)

# Semantics of Concurrent Open()s

- Separate instances altogether – Write()s by one not visible to others
- Separate instances until Close() – Write()s visible after Close()
- One single instance of the file
	- Write()s visible immediately to others
- *fp* is private!

### File System Primitives

- Access
- Concurrency
- Naming
- Protection

# Naming Primitives

• Naming = mapping

human-readable string  $\rightarrow$  uid

• Directory = collection of such mappings

#### Directory Structure

- Flat
- Two-level: [user] filename
- Hierarchical: /a/b/c ...
	- Root directory
	- Working directory

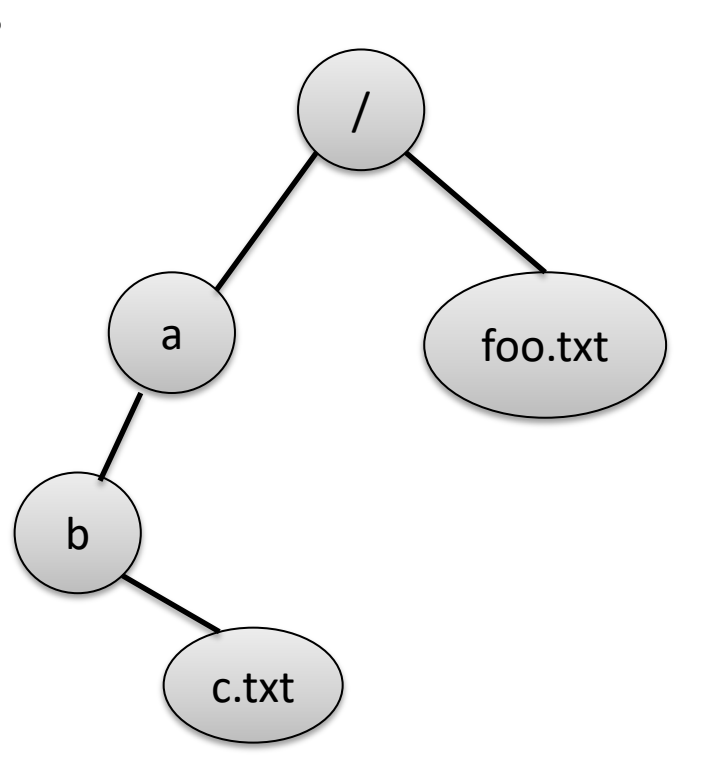

# Naming Primitives

- Insert( string, uid)
- uid = Lookup( string )
- Remove( string, uid)

# Directory Primitives

- CreateDirectory(string)
- DeleteDirectory( string )
- SetWorkingDirectory( string )
- string = ListWorkingDirectory()
- List( directory )

#### Hierarchical Directory Structures

• Tree

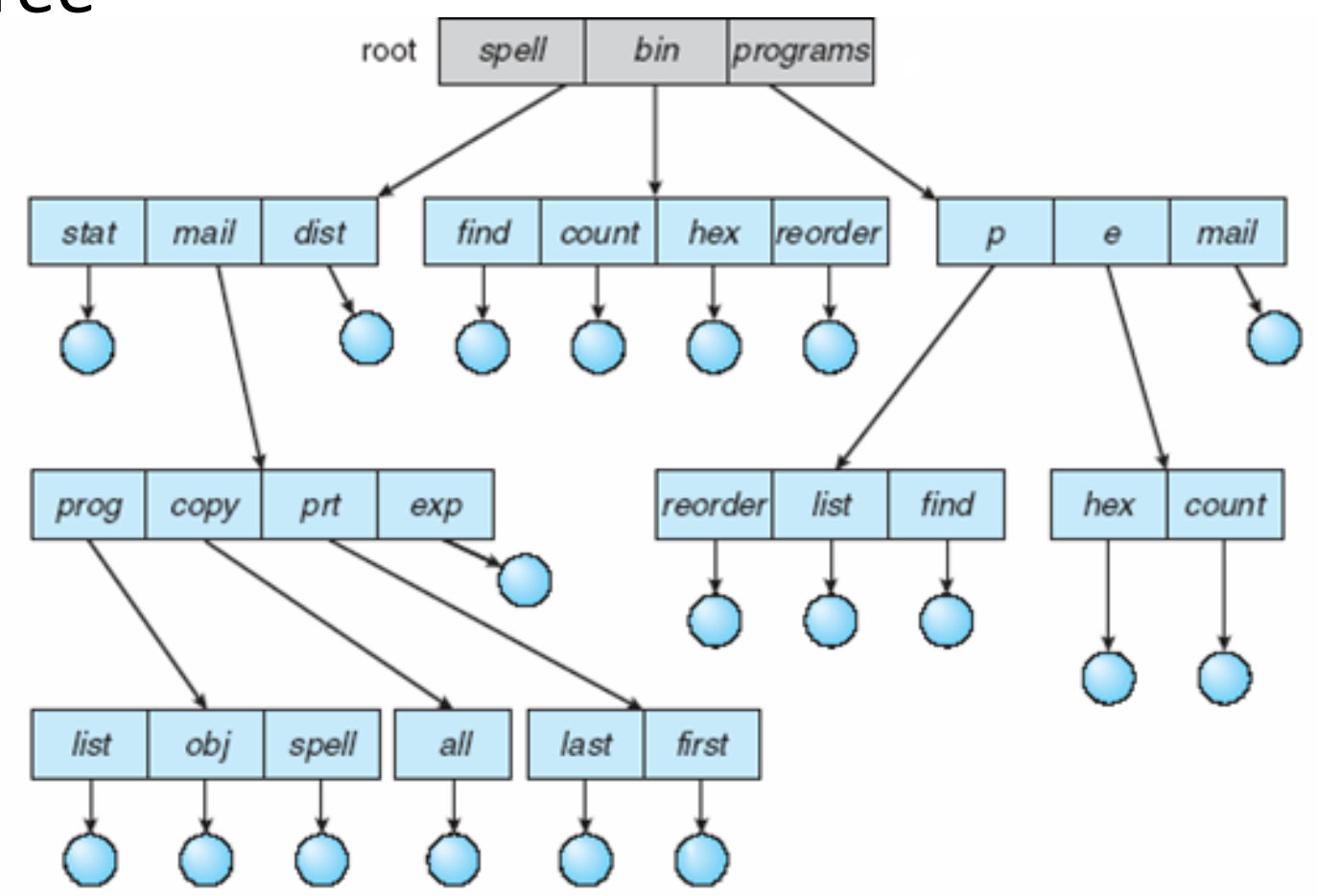

#### Hierarchical Directory Structures

• (Acyclic) Graph

– Allows sharing of *uid*s under different names

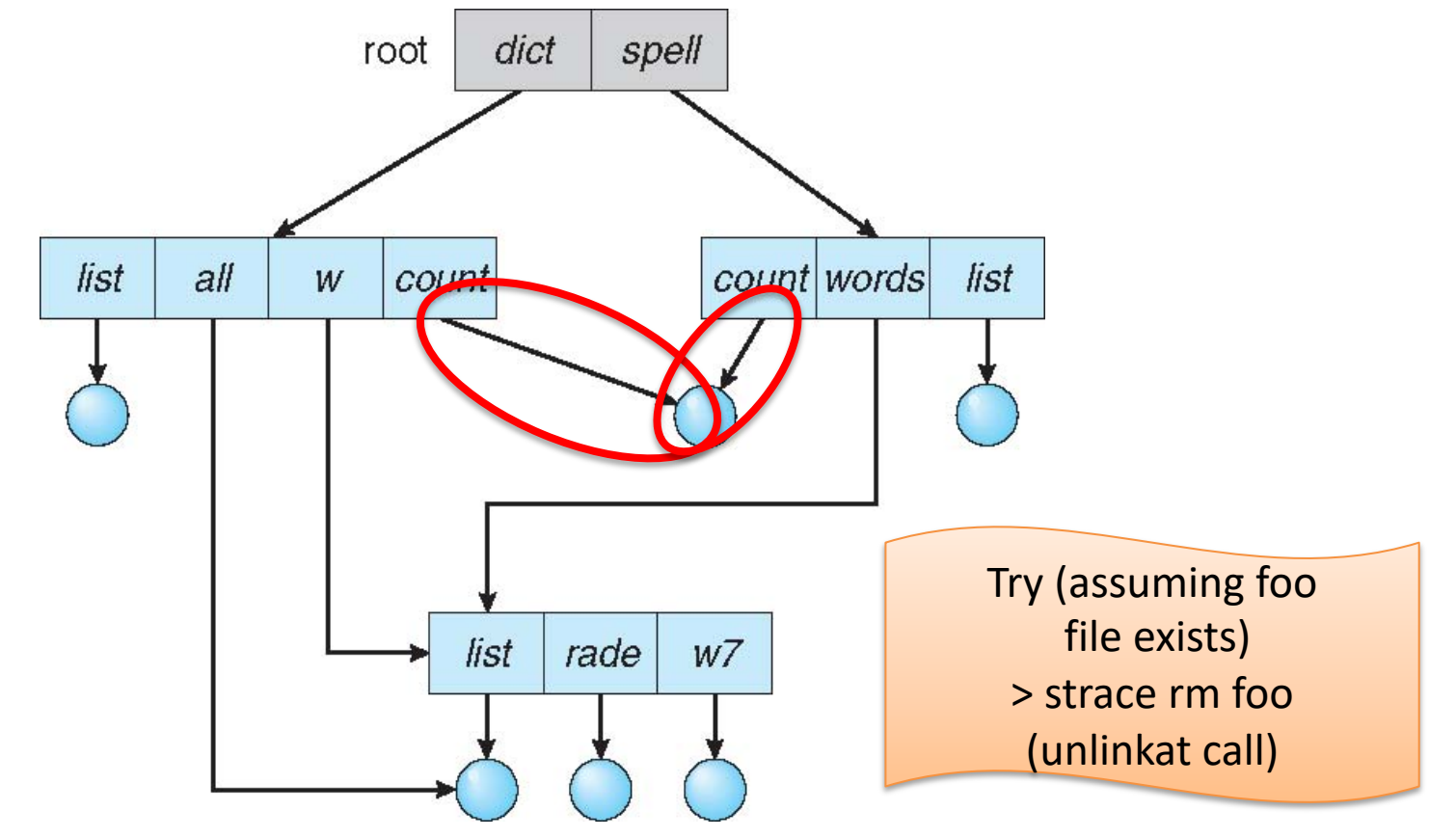

# Hard Link

- Assume mapping (string1, uid) already exists
- HardLink( string2, uid)

• Insert( string2, uid)

• After HardLink, two mappings are equivalent

Try (assuming foo file exists) > ln foo bar > cat bar > ls –i foo bar

# Soft Link

- Assume mapping (string1, uid) exists
- SoftLink( string2, string1)

• Insert( string2, string1)

• After SoftLink, two mappings are different

Try (assuming foo file exists) > ln -s foo bar > cat bar > stat foo bar; ls -al

### Hard/Soft Link Differences

- HardLink( string2, uid)
- Remove( string1, uid)

• Mapping (string2, uid) remains

### Hard/Soft Link Differences

- SoftLink( string2, string1)
- Remove( string1, uid)

• Mapping (string2, string1) dangling reference

# Why Keep Graph Acyclic?

- (Later) disk storage reclamation by refcounts
- Cycles cause wasted disk space

### How to Keep Graph Acyclic

- Soft links cannot make cycles
- Hard links can make cycles
- Do not allow hard links to directories, only to leafs in the graph

#### Linux Primitives

- Collapses in a single interface
	- Access
	- Concurrency
	- Naming

# Linux

- Creat( string )
	- $-$  uid = Create()
	- Insert( string, uid )
- fd = Open( string, [ optional args])
	- uid = Lookup( string )
	- $-$  fd = ( tid = ) Open( uid, [ optional args ])

#### • …

• *uid* is never visible at the user level

# Careful with Links

- HardLink( string2, string1)
- SoftLink( string2, string1)
- Look very similar
- Are very different
	- HardLink is a mapping to a file
	- SoftLink is a mapping to a string

# Summary

- Permanent storage
- File
- File system primitives

– Access, concurrency, naming (, protection)

• Linux file system primitives

### Disk

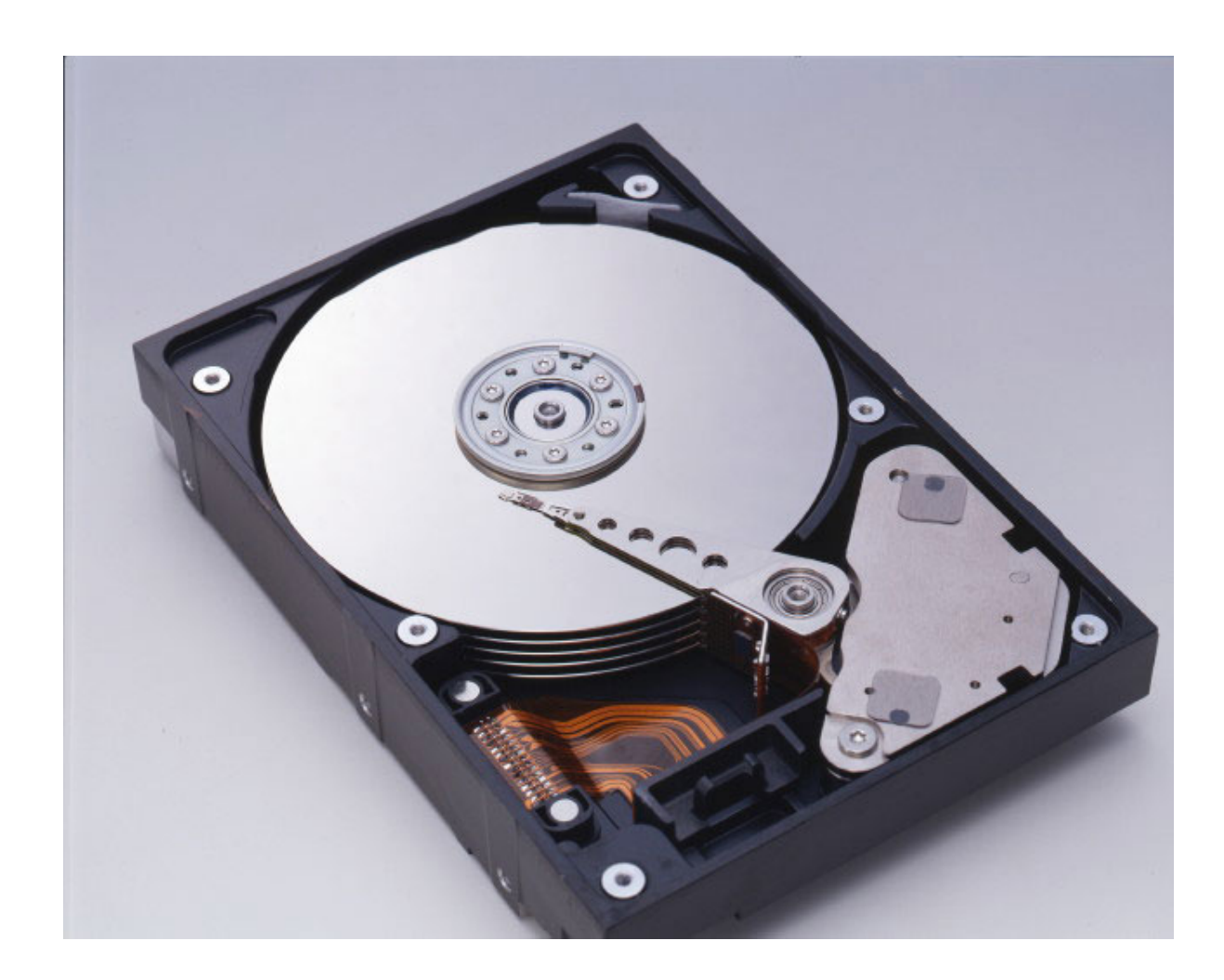

#### Disk

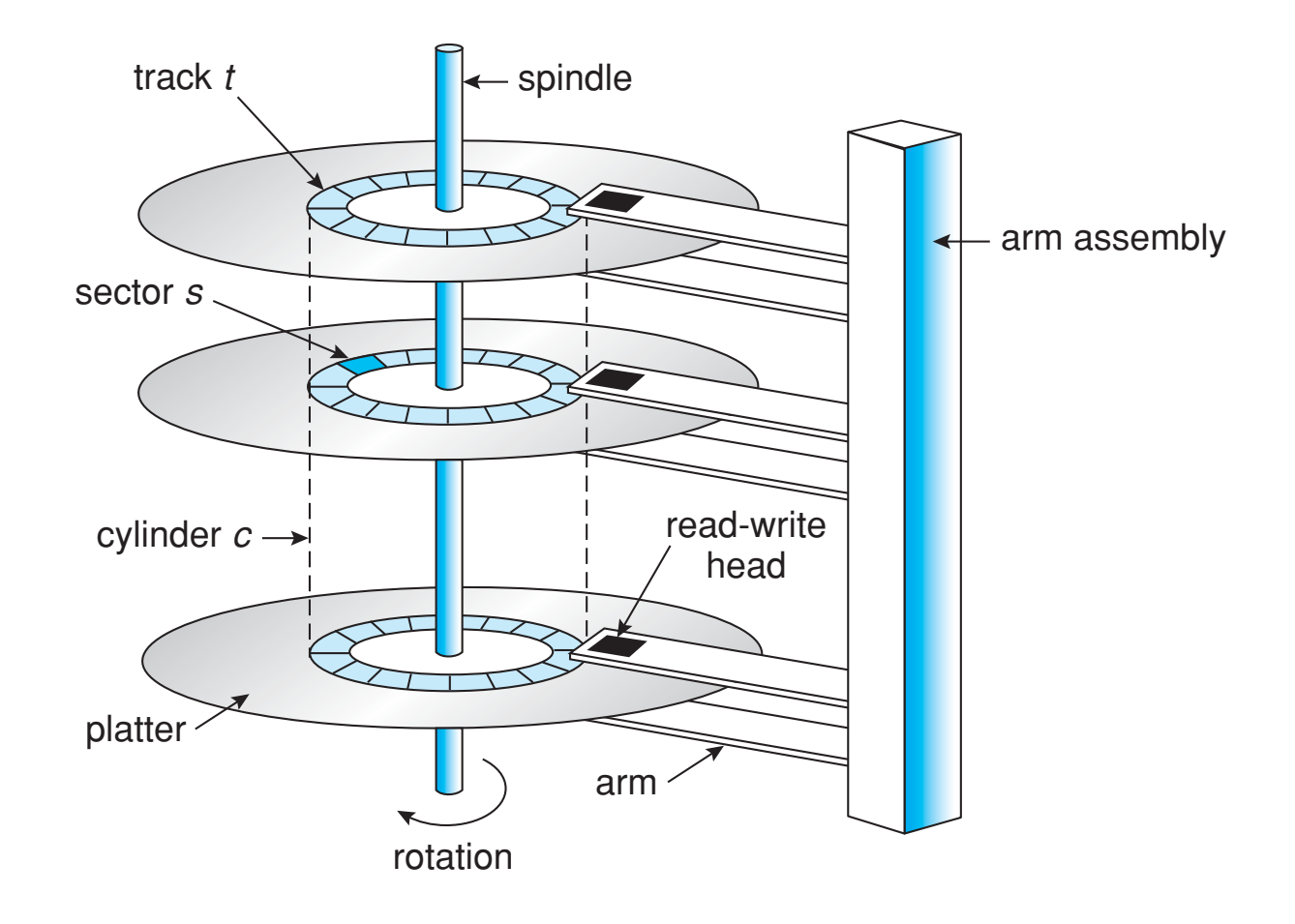

# Disk Terminology - Mechanical

- Arm assembly
- Arm
- Read/write head
- Platter

# Disk Terminology - Information

- Sector
- Track
- Cylinder

#### Disk Characteristics

- Size typically from 1.8" to 3.5"
- From tens of GB to a few TB

### Disk Interface

- Accessible by sector only
- ReadSector ( logical sector number, buffer )
- WriteSector( logical sector number, buffer )
- Logical sector number =
	- Platter
	- Cylinder or track
	- Sector

#### A Look Ahead at File System Implementation

• The main task of the file system is to translate

- From user interface methods
- Read( uid, buffer, bytes)

- To disk interface methods
- ReadSector( logical sector number, buffer )

# Two Small Simplifications - 1

- User Read() allows arbitrary number of bytes
- Simplify to only allowing Read() of a block – Read( uid, block\_number )
- A block is fixed-size

# Two Small Simplifications - 2

• Typically

 $-$  Block size =  $2^{\wedge}n$  \* sector size

- For instance
	- $-$  Block size = 4,096 bytes
	- Sector size = 512 bytes
- For simplicity of presentation in class – Block size = sector size

### Two Small Simplifications

• Both of these easily implemented in libraries

#### Back to Disk Interface

- Accessible by sector only
- ReadSector ( logical sector number, buffer )
- WriteSector( logical\_sector\_number, buffer )
- Logical sector number =
	- Platter
	- Cylinder or track
	- Sector
## Disk Access

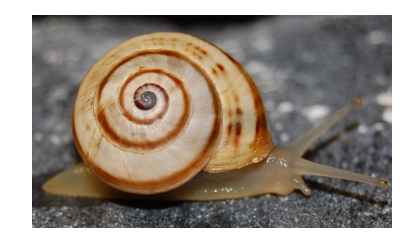

- Head selection select platter
- Seek move arm over cylinder
- Rotational latency move head over sector
- Transfer time read from sector

### Disk Access Time – Head Selection

- Electronic switch
- ~ nanoseconds

## Disk Access Times – Seek Time

- Approx. linear in the number of cylinders
- 3 to 12 milliseconds

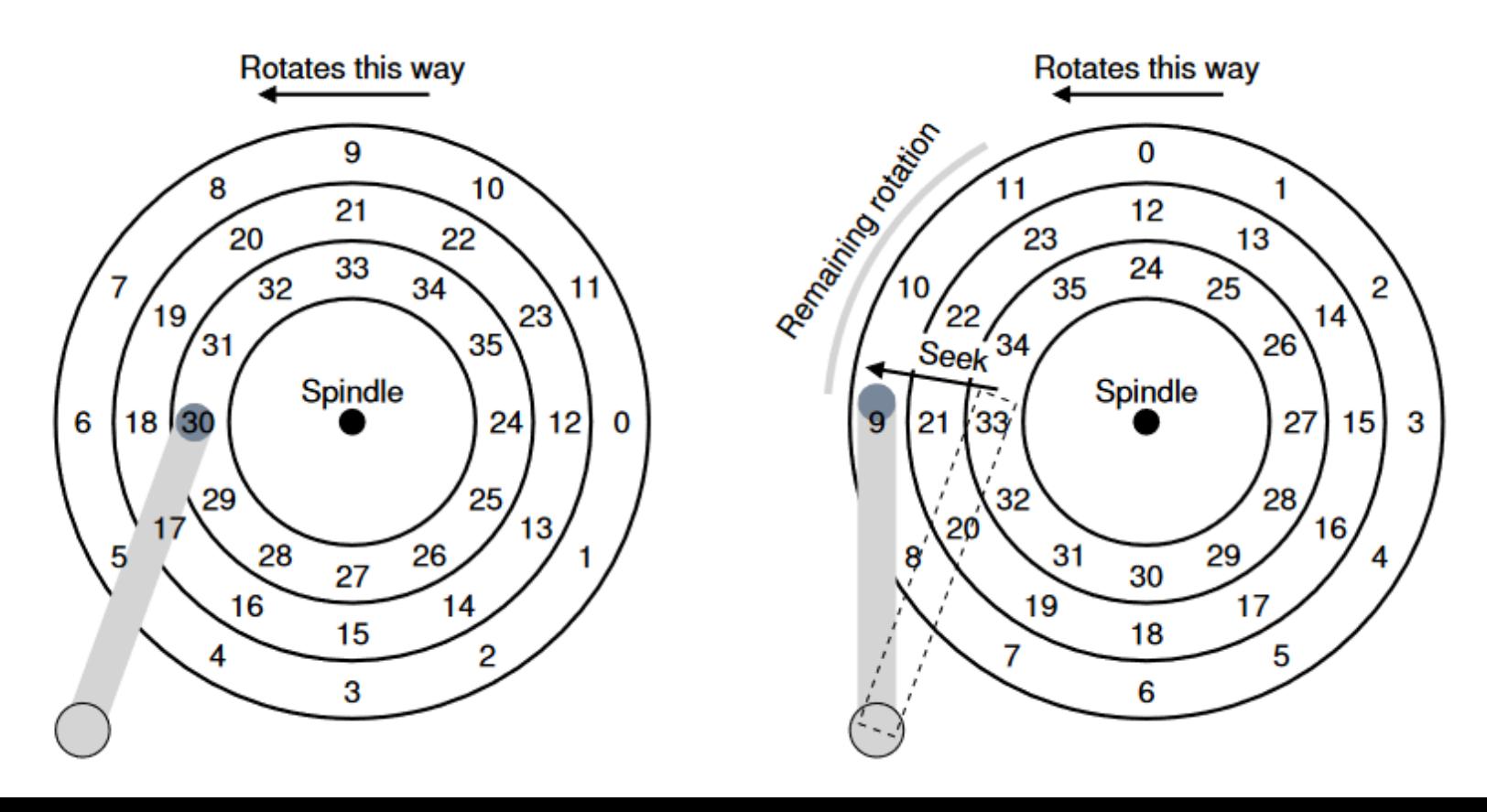

### Disk Access Time – Rotational Latency

- Linear in the number of sectors
- Rotational speed: 4,500 -15,000 RPM
- One revolution =  $1 / (RPM/60)$  seconds
- Average rotational latency  $=$  1/2 revolution
- From 2 to 7.1 milliseconds

## Disk Access Time - Transfer

- Effective transfer rate  $\sim$  1 GB per second
- Sector =  $512B$
- Transfer time ~ 0.5 microseconds

### Disk Access Time

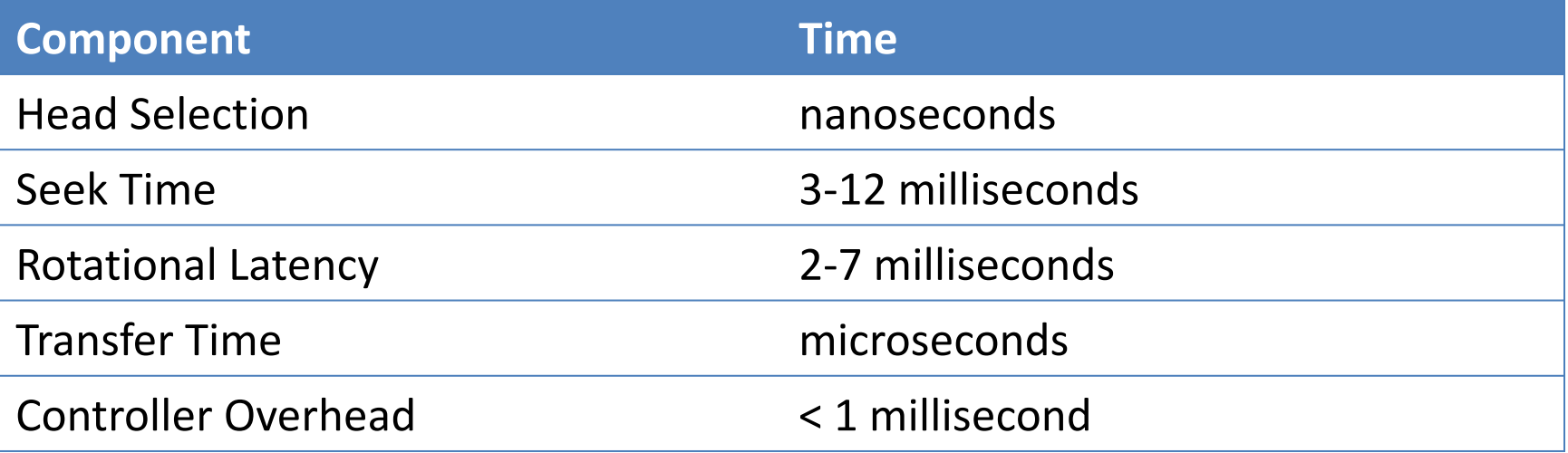

## Disk Access Time - Observations

- Disk access time >> memory access time
- Seek time dominates
- Followed by rotational latency

## Optimize Disk Access

- Rule 1: Do not access disk
- Use a cache

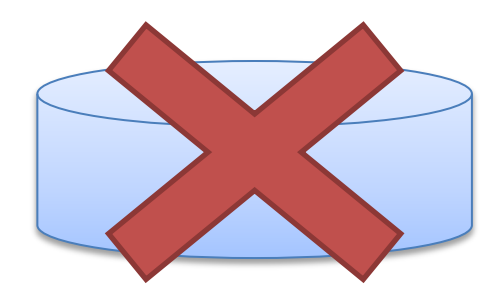

# File System Cache (Buffer Cache)

• What?

– Keep recently accessed blocks in memory

- Why?
	- Reduce latency
	- Reduce disk load
- How?
	- Reserve kernel memory for cache
	- Cache entries: file blocks (of block size)

## Read with a Cache

- If in cache
	- Return data from cache
- If not
	- Find free cache slot
	- Initiate disk read
	- When disk read completes, return data

## Write with a Cache

- Always write in cache (8/16MB)
- How does it get to disk?
	- Write-through
	- Write-behind

## Write-Through

- Write to cache
- Write to disk
- Return to user

## Write-Behind

- Write to cache
- Return to user
- Later: write to disk

## Write-Through vs. Write-Behind

- Response time:
	- Write-behind is (much) better
- Disk load:
	- Write-behind is (much) better
	- Much data overwritten before it gets to disk
- Crash:
	- Write-through is much better
	- No "window of vulnerability"

## In Practice

- Write-behind
- Periodic cache flush
- User primitive to flush data

## Optimize Disk Access - 2

- Rule 2: Don't wait for disk
- Read-ahead (or prefetching)
- Only for sequential access

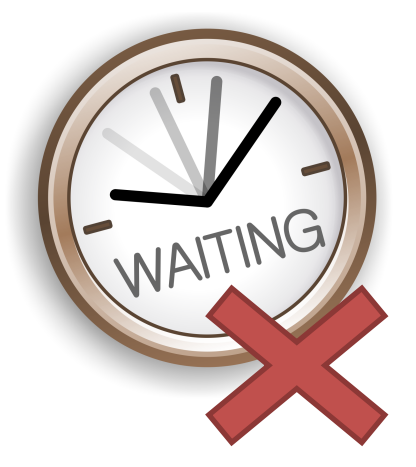

### Read-Ahead

- What?
	- User request for block i of a file
	- Also read block i+1 from disk
- How?
	- Put block i+1 in the buffer cache
- Why?

– No disk I/O on (expected) user access to block i+1

### Read-Ahead

• Works for sequential access

- Most access is sequential
- In Linux it is the default

### Caveat about Read-Ahead

- Does not reduce number of disk I/Os
- In fact, could increase them (if not sequential)

- In practice, very often a win
- Linux always reads one block ahead

## Optimize Disk Access - 3

- Rule 3: Minimize seeks
- Two approaches:
	- Clever disk allocation
		- Locate related data (same file) on same cylinder
	- Clever scheduling
		- Reorder requests to seek as little as possible

## Clever Disk Allocation

• Allocate "related" blocks "together"

- "together"
	- On the same cylinder
	- On a nearby cylinder
- "related"
	- Consecutive blocks in the same file
	- Sequential access

## Disk Scheduling

- FCFS First-Come-First-Served
- SSTF Shortest-Seek-Time-First
- SCAN
- C-SCAN
- LOOK
- C-LOOK

## Disk Scheduling Illustration

- Initial position of the head = cylinder 53
- Queue of requests:

98, 193, 37, 122, 14, 124, 65, 67

### **FCFS**

• Next request in the queue

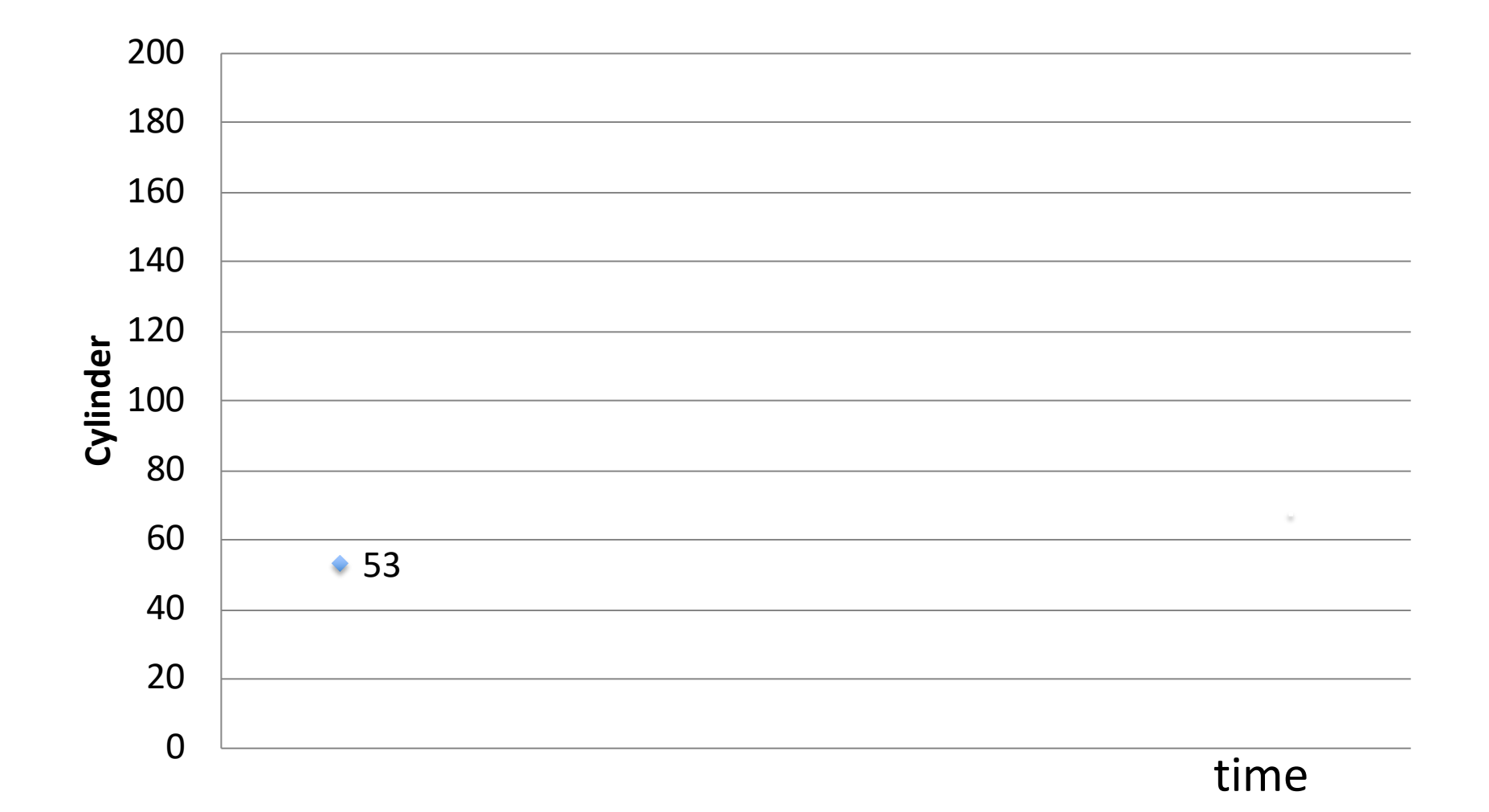

 $\bigcap$ 

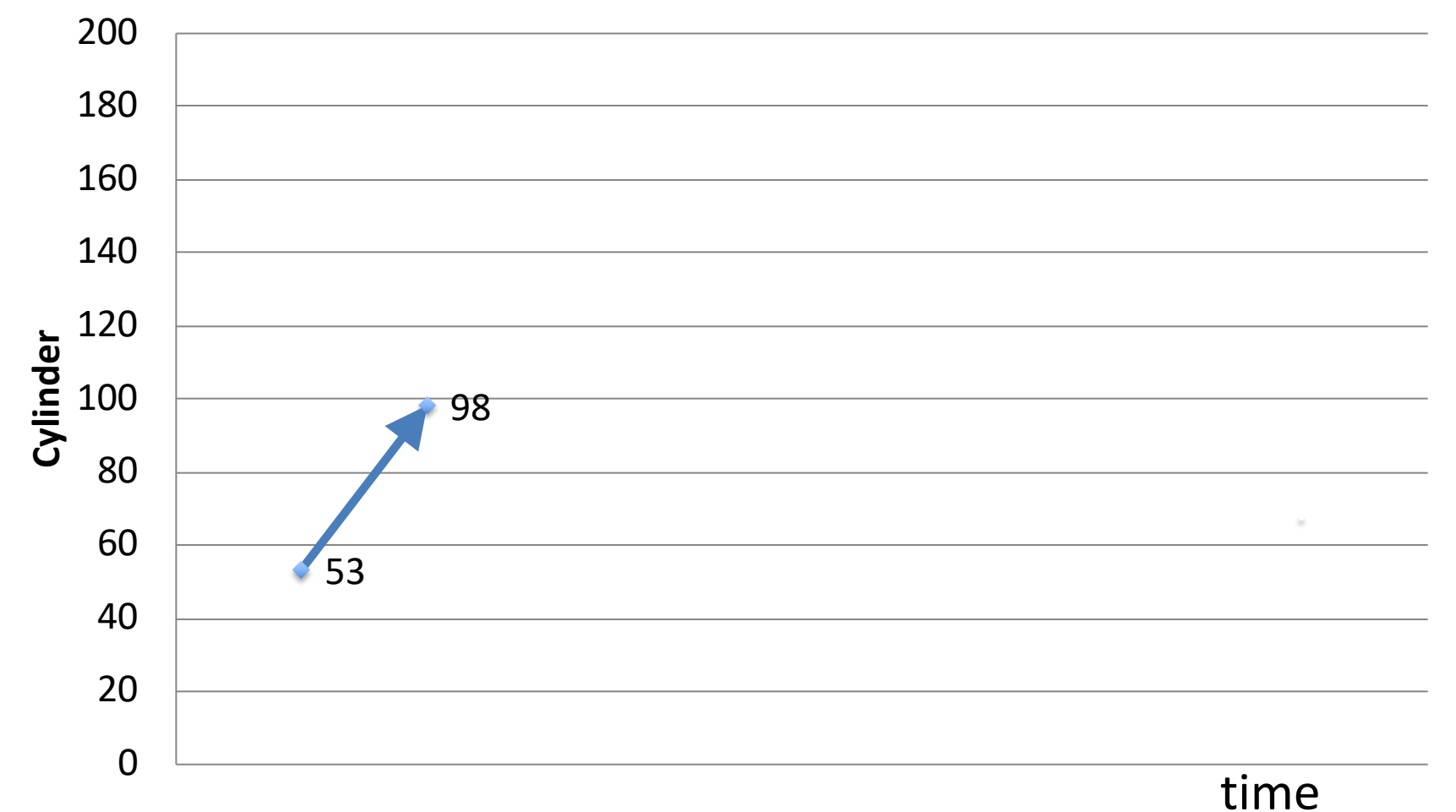

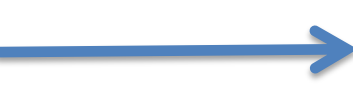

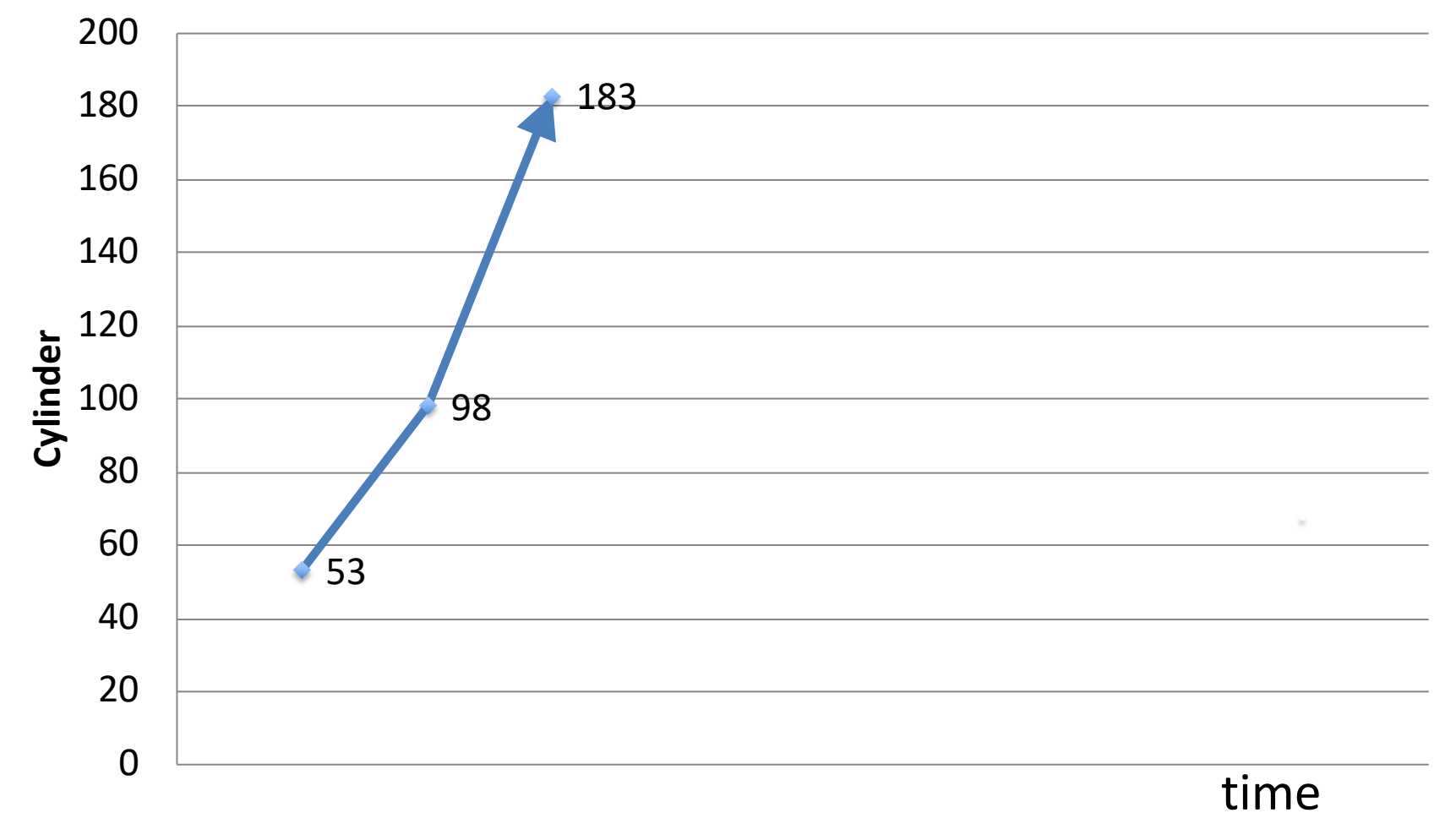

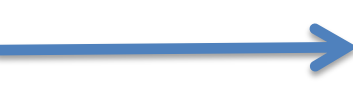

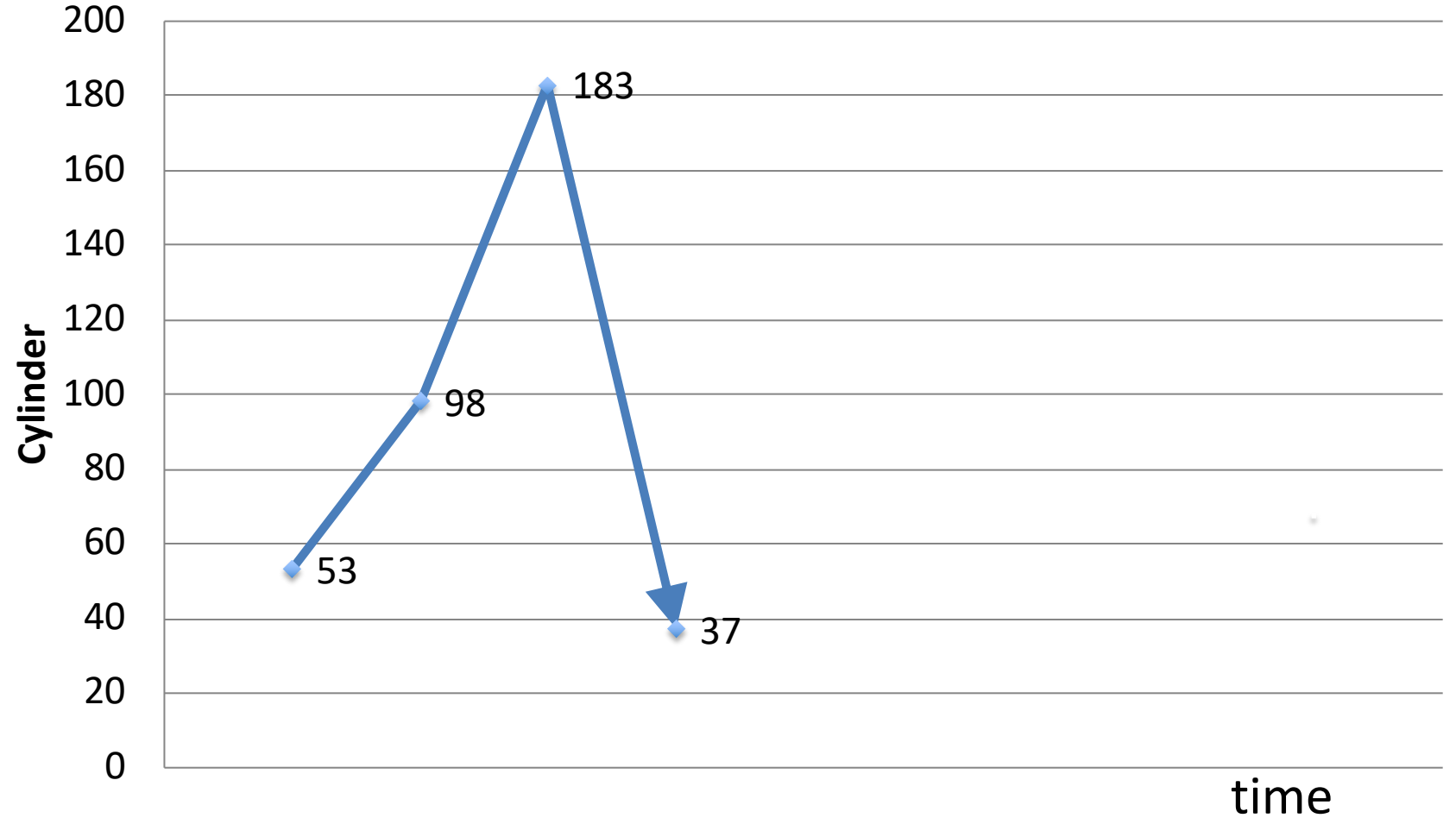

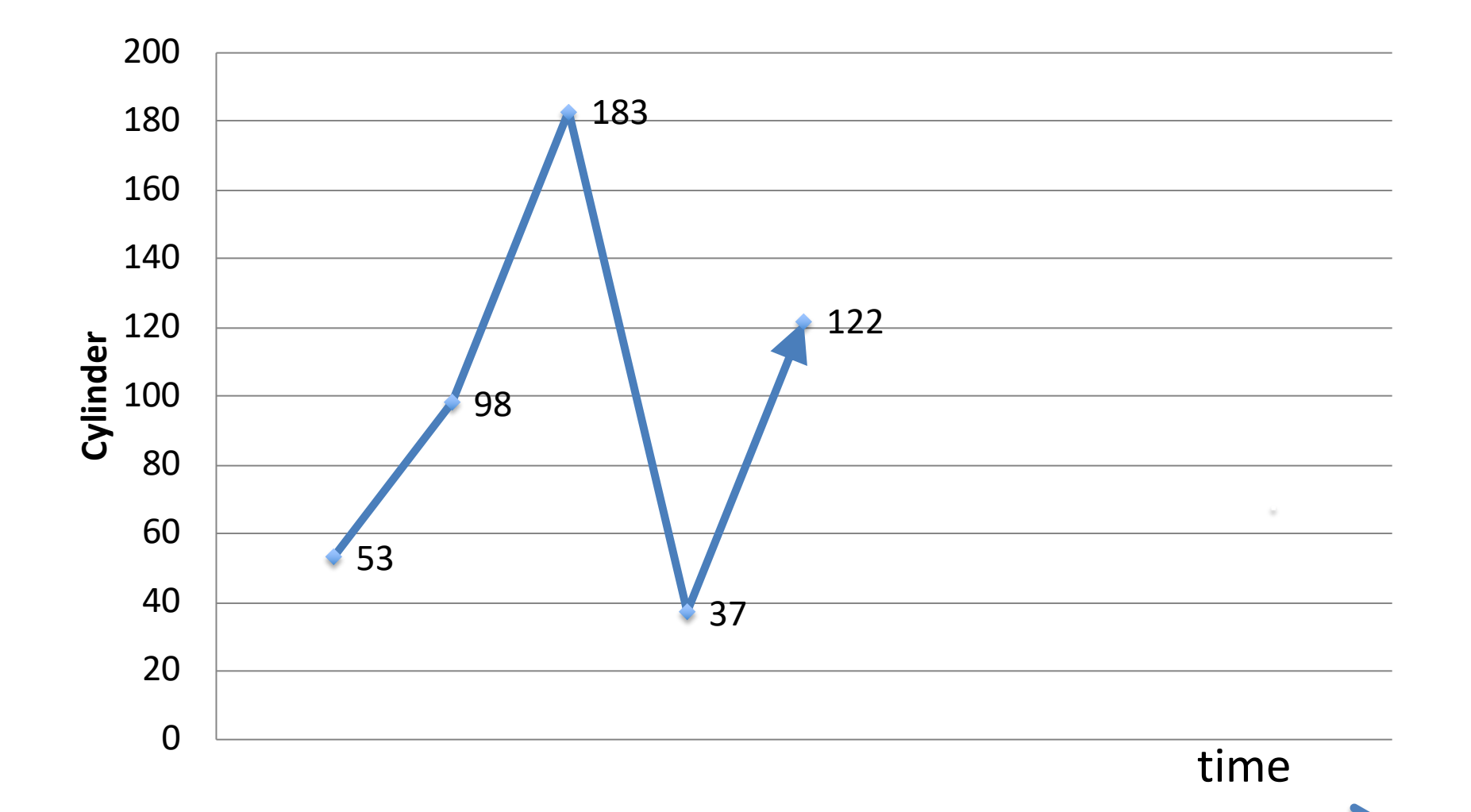

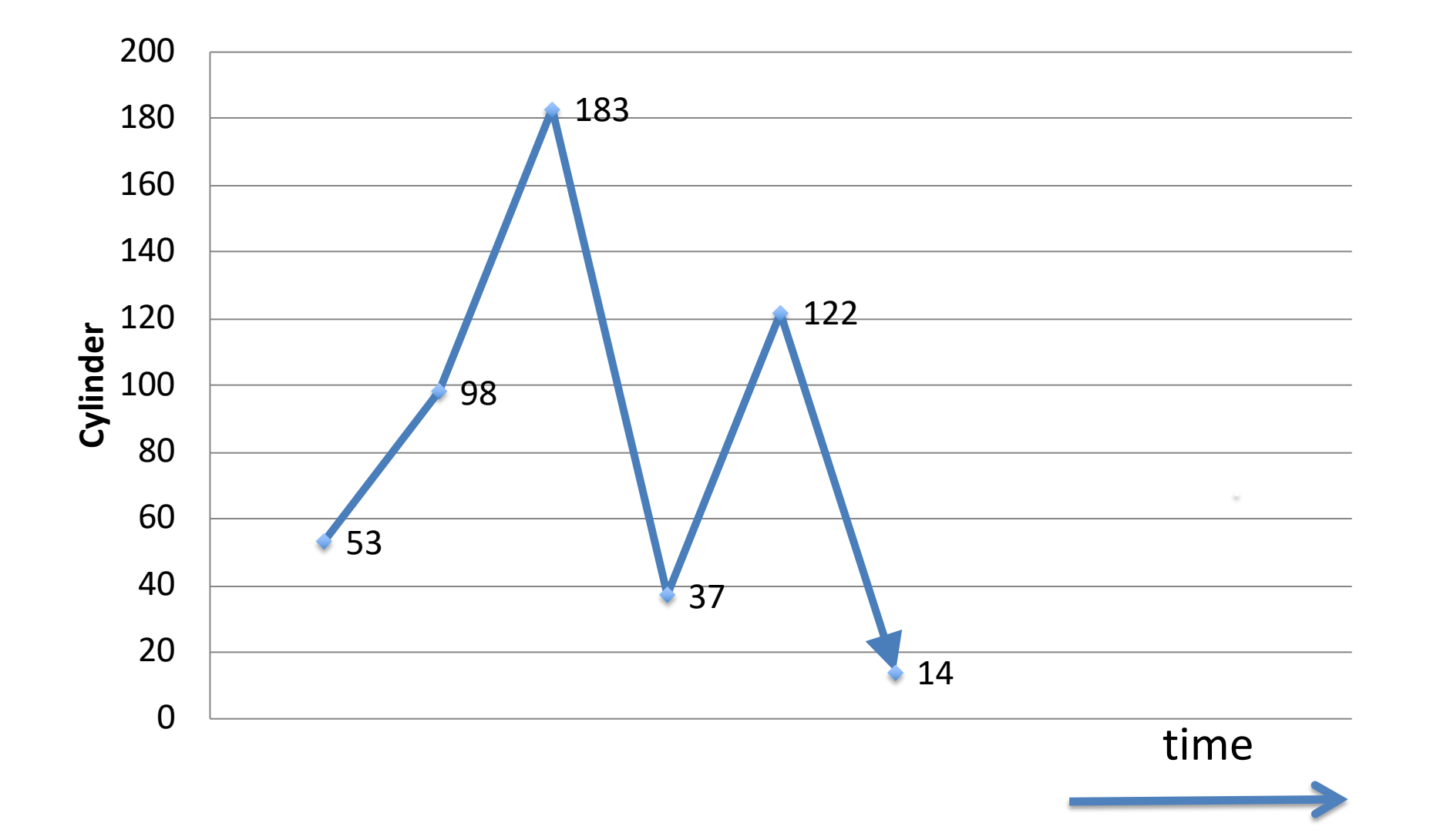

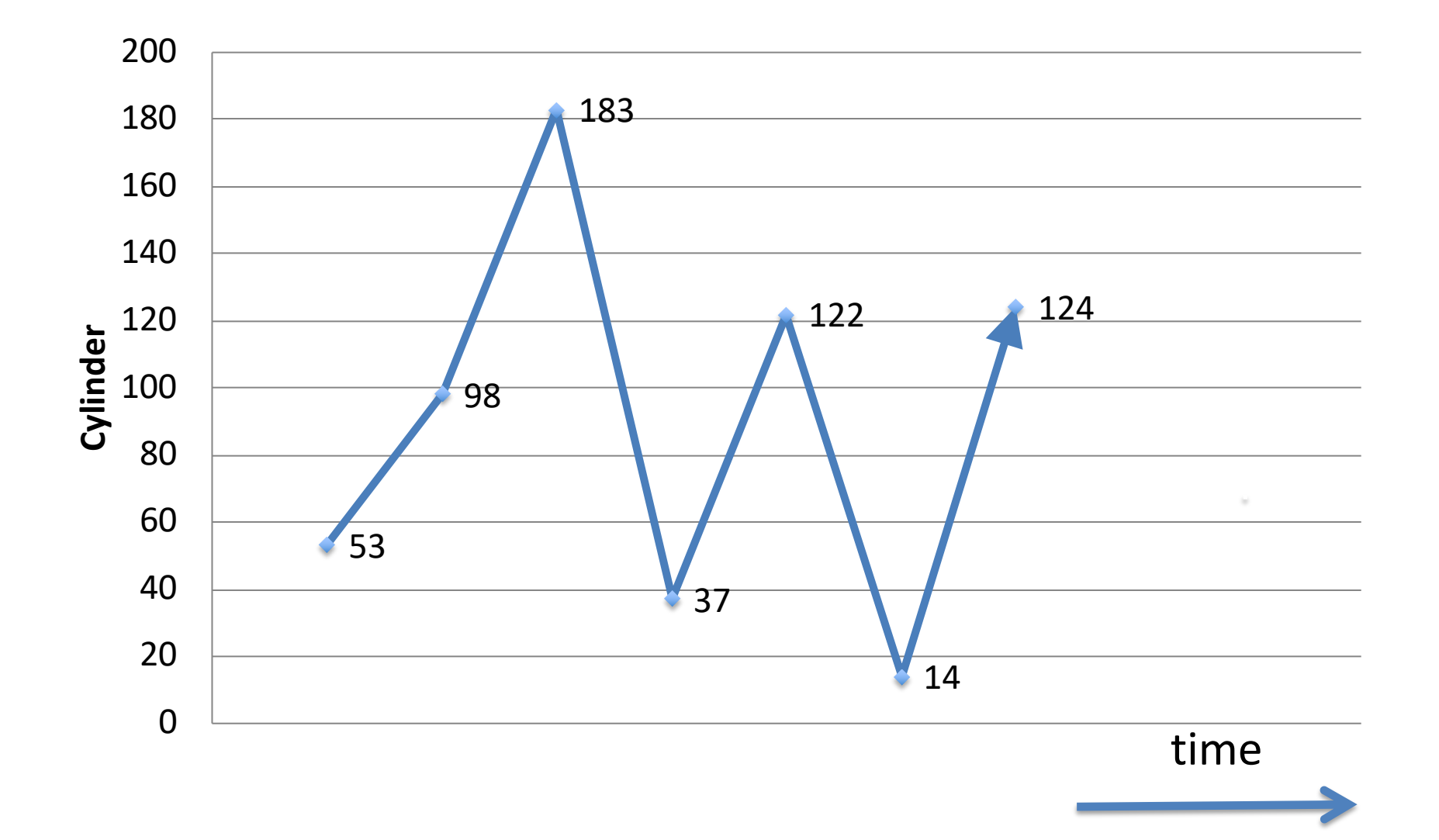

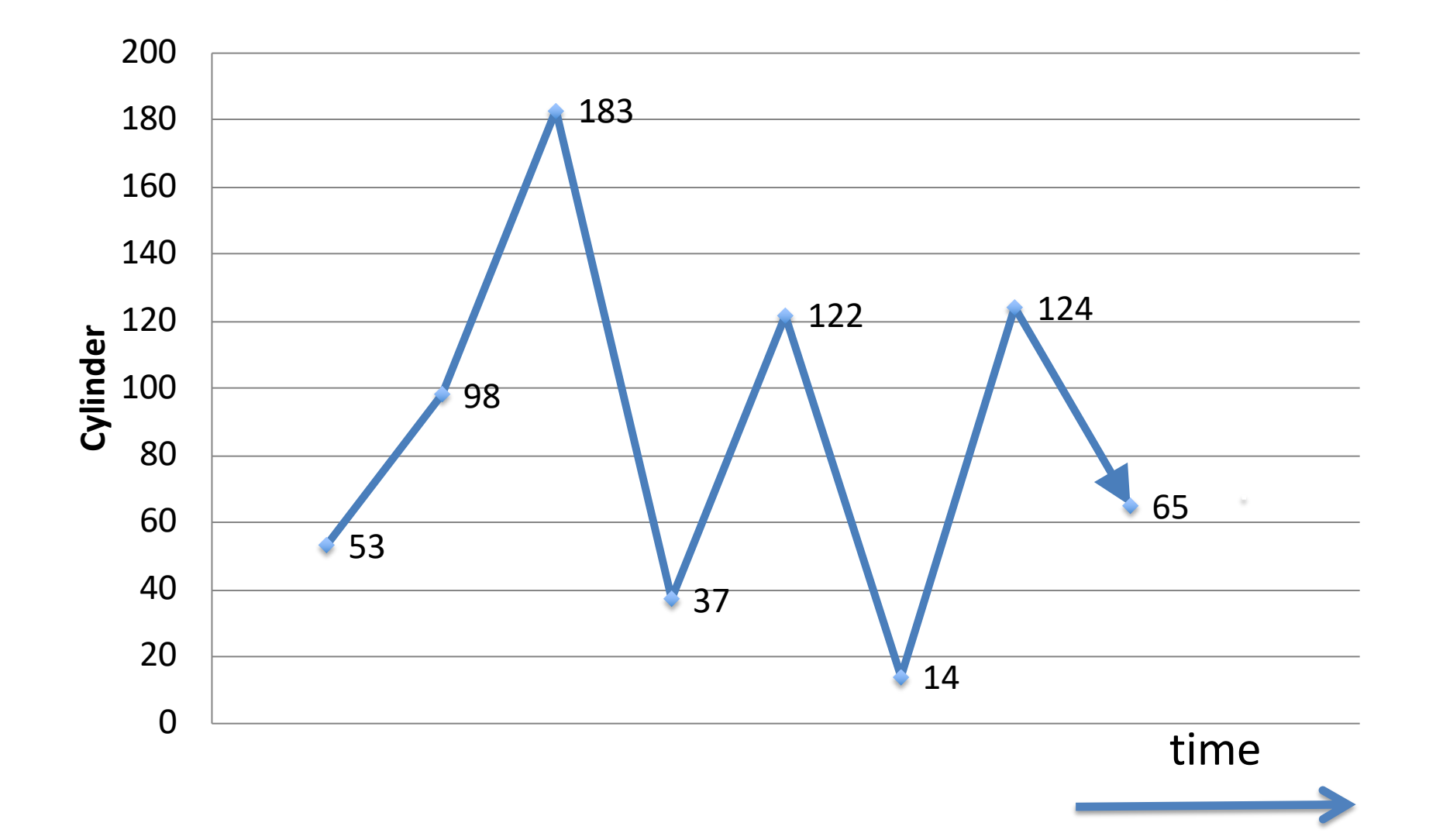

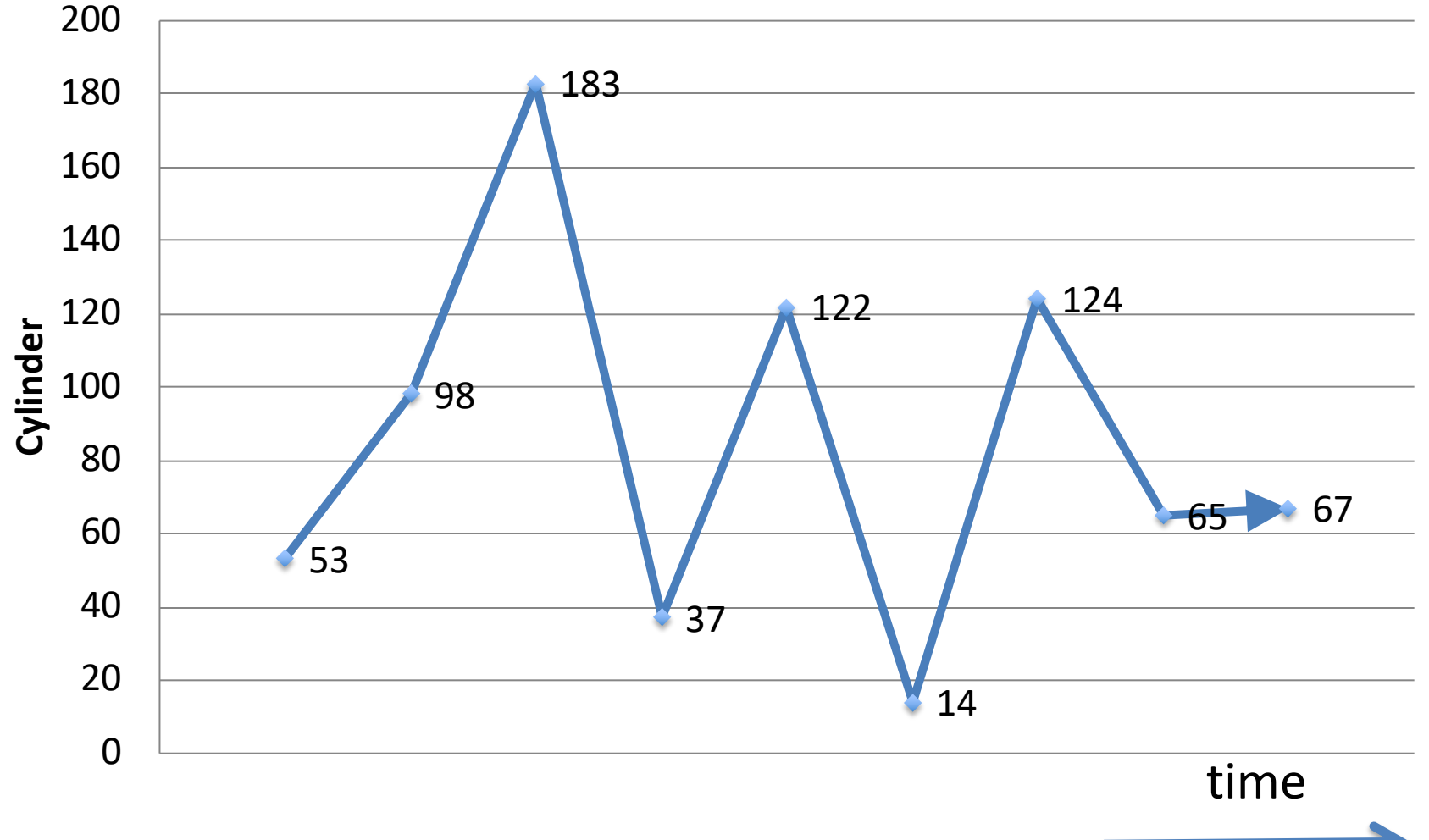

## **SSTF**

- Shortest Seek Time First
- Pick "nearest" request in queue

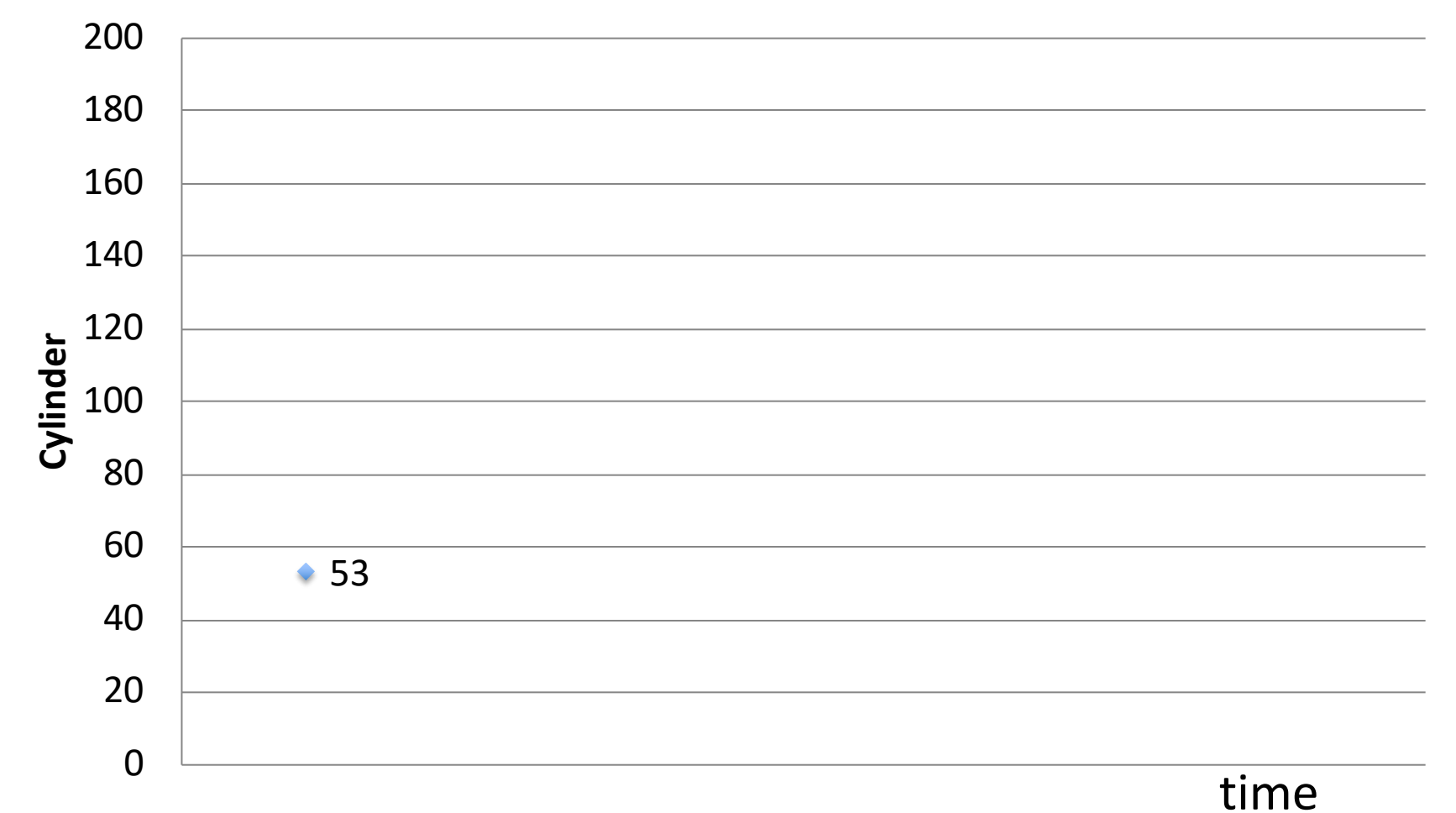

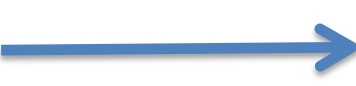

 $\bigcap$ 

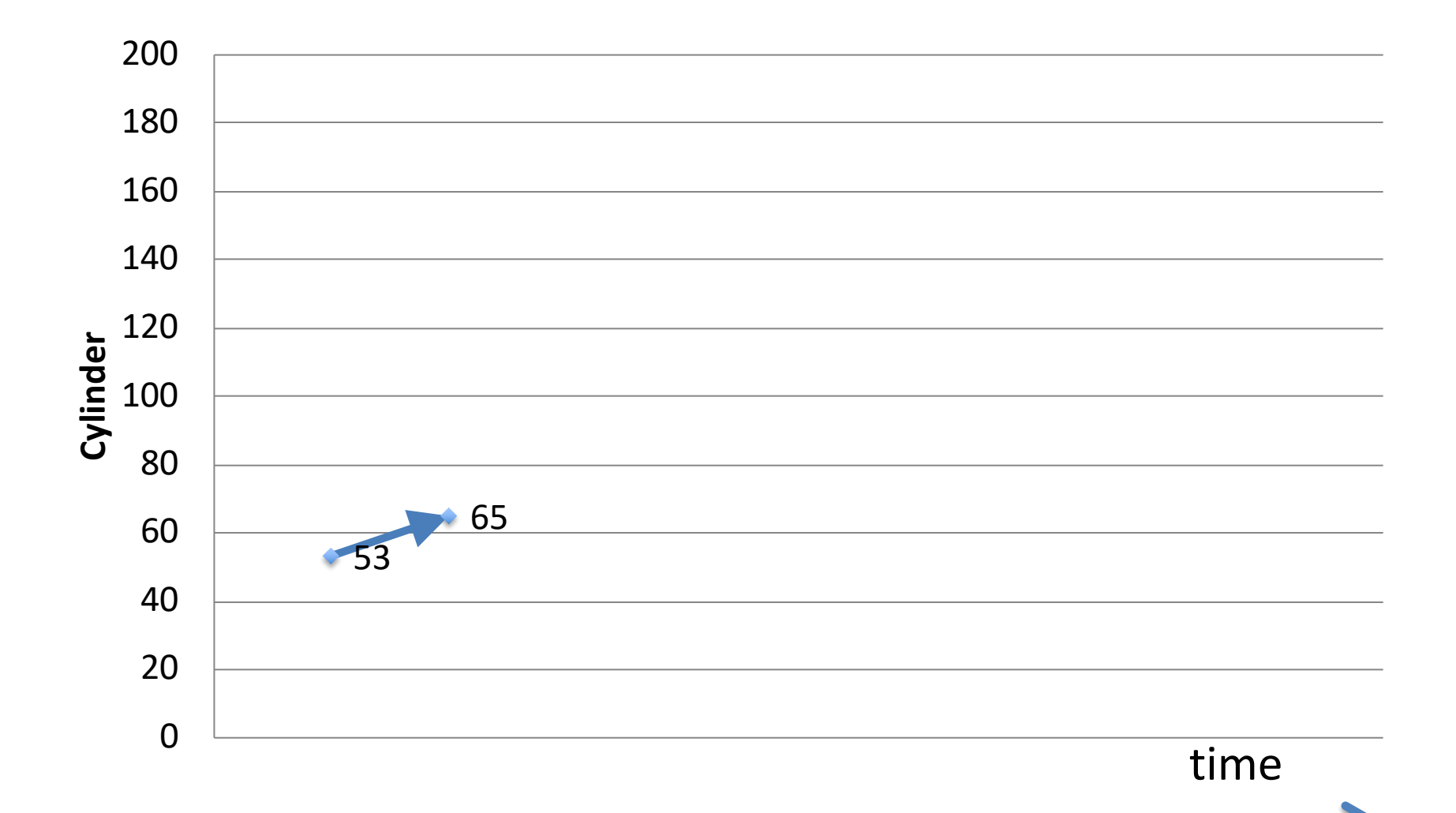
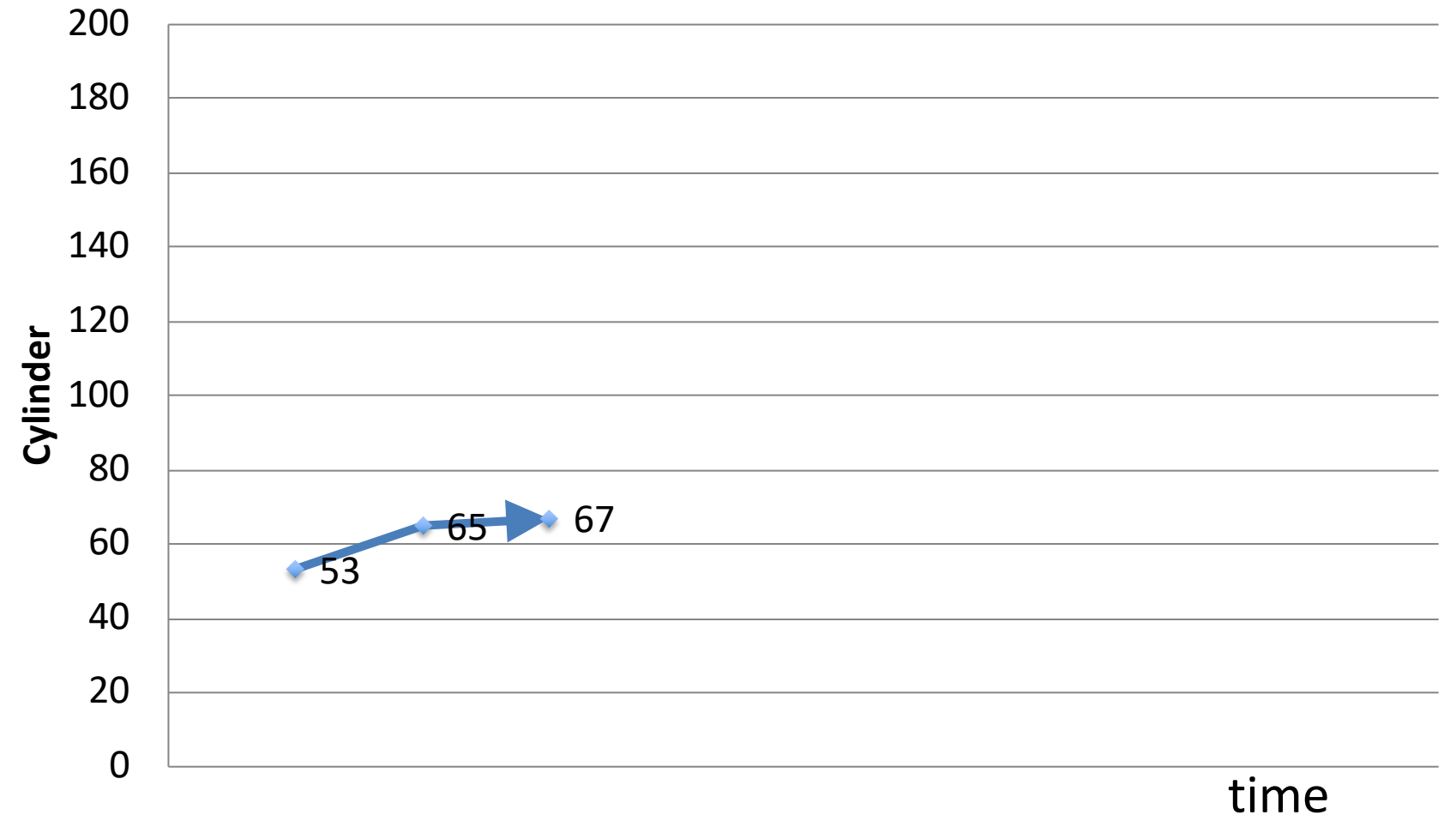

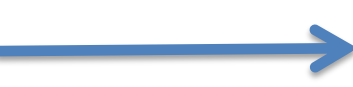

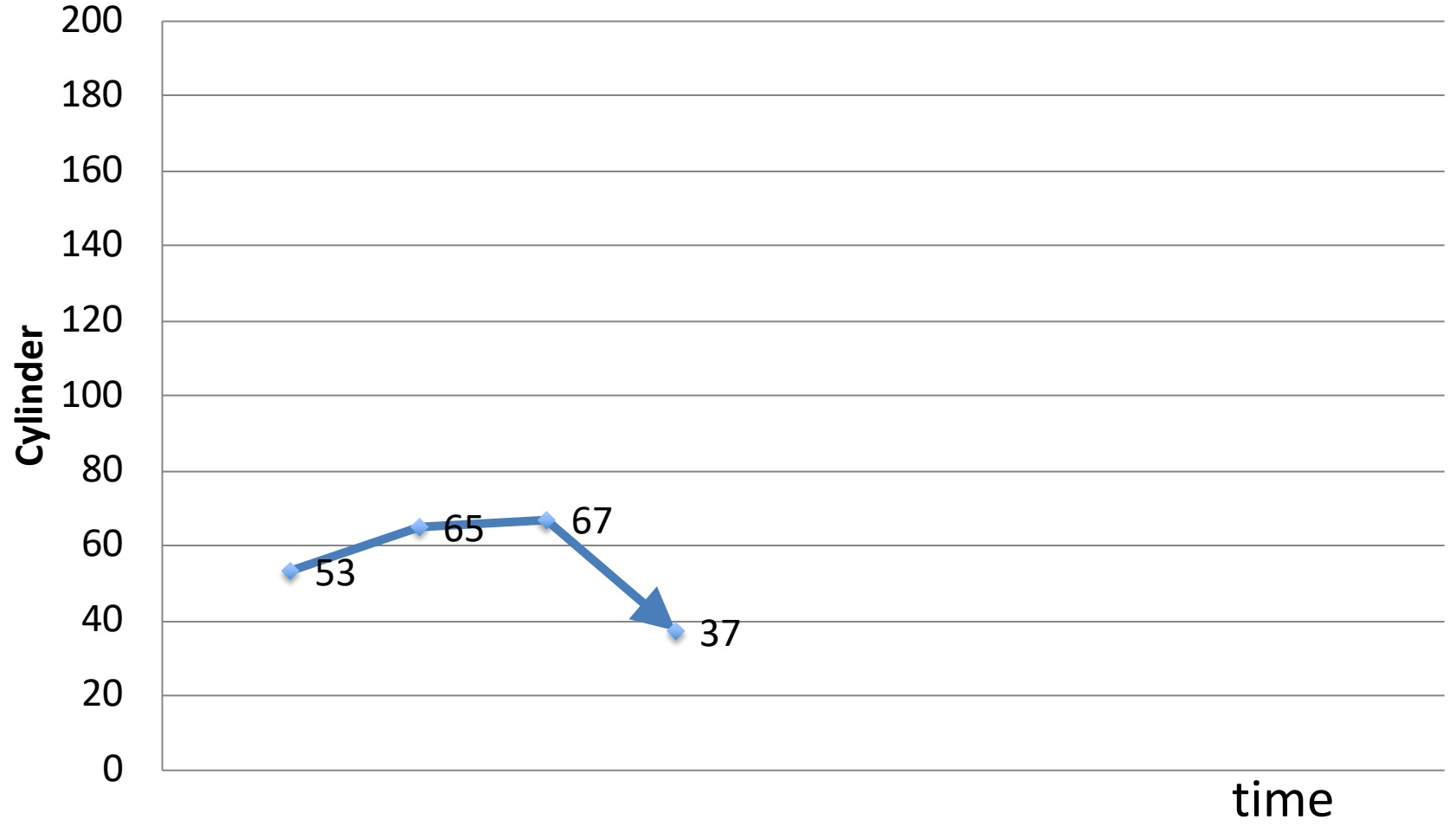

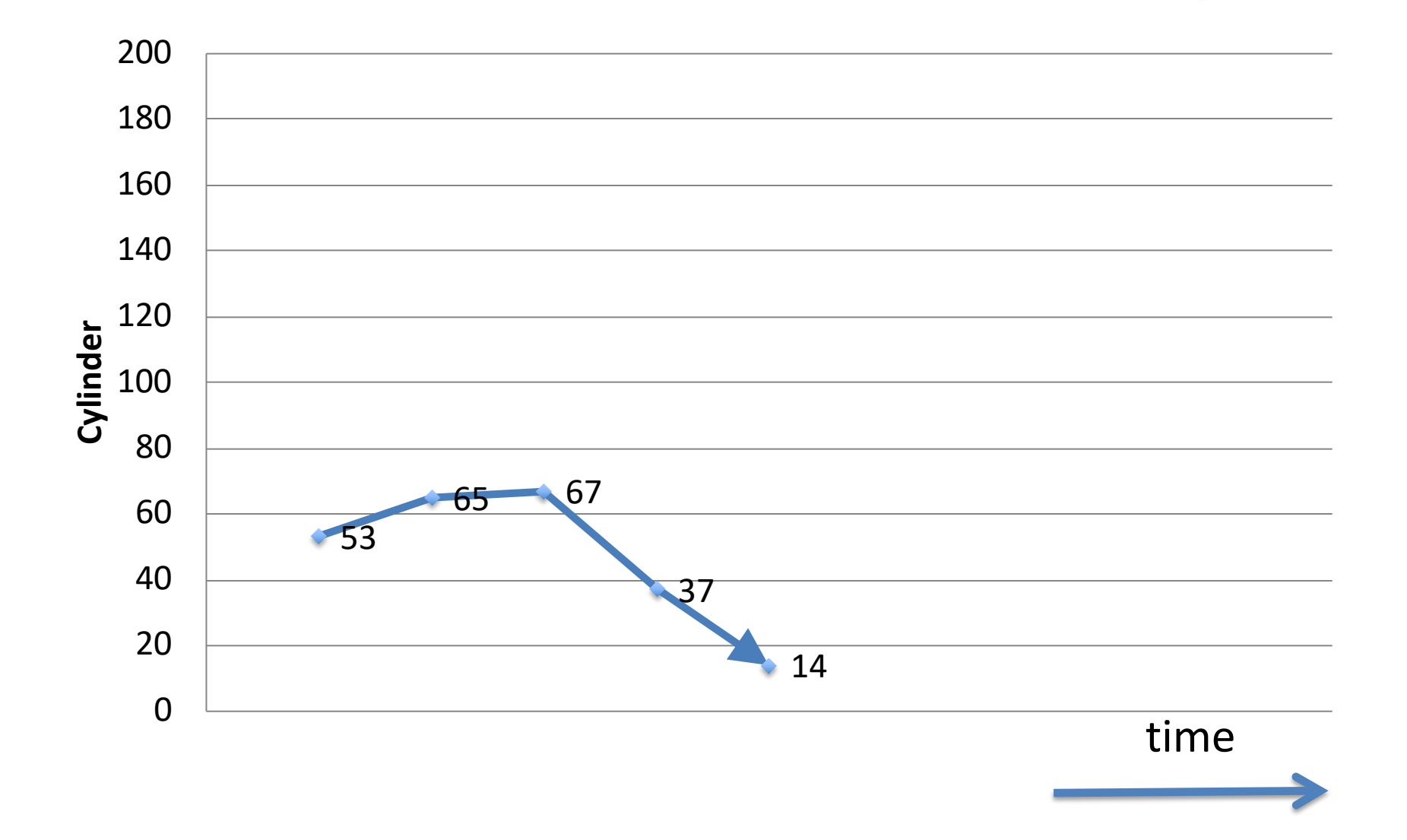

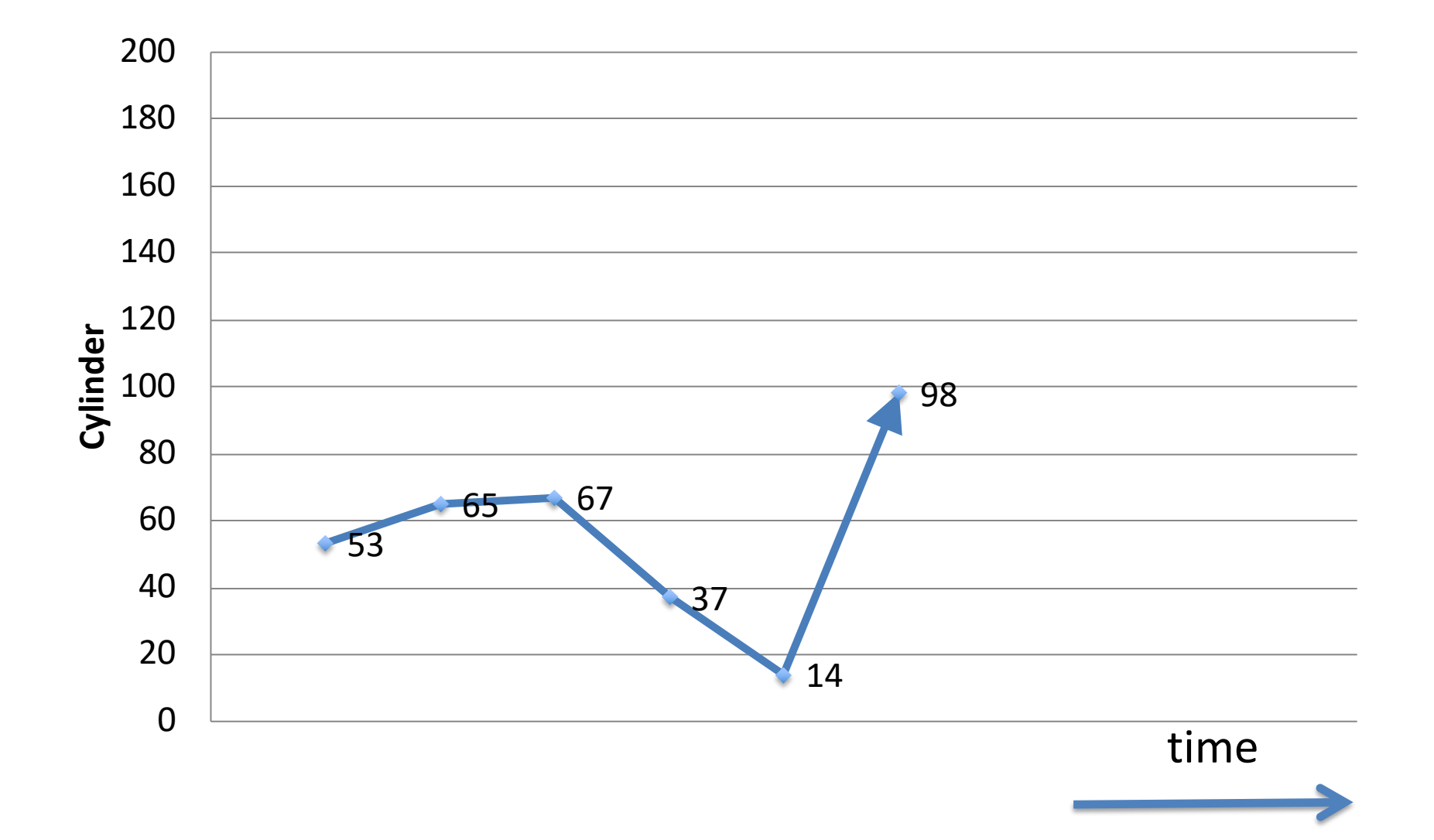

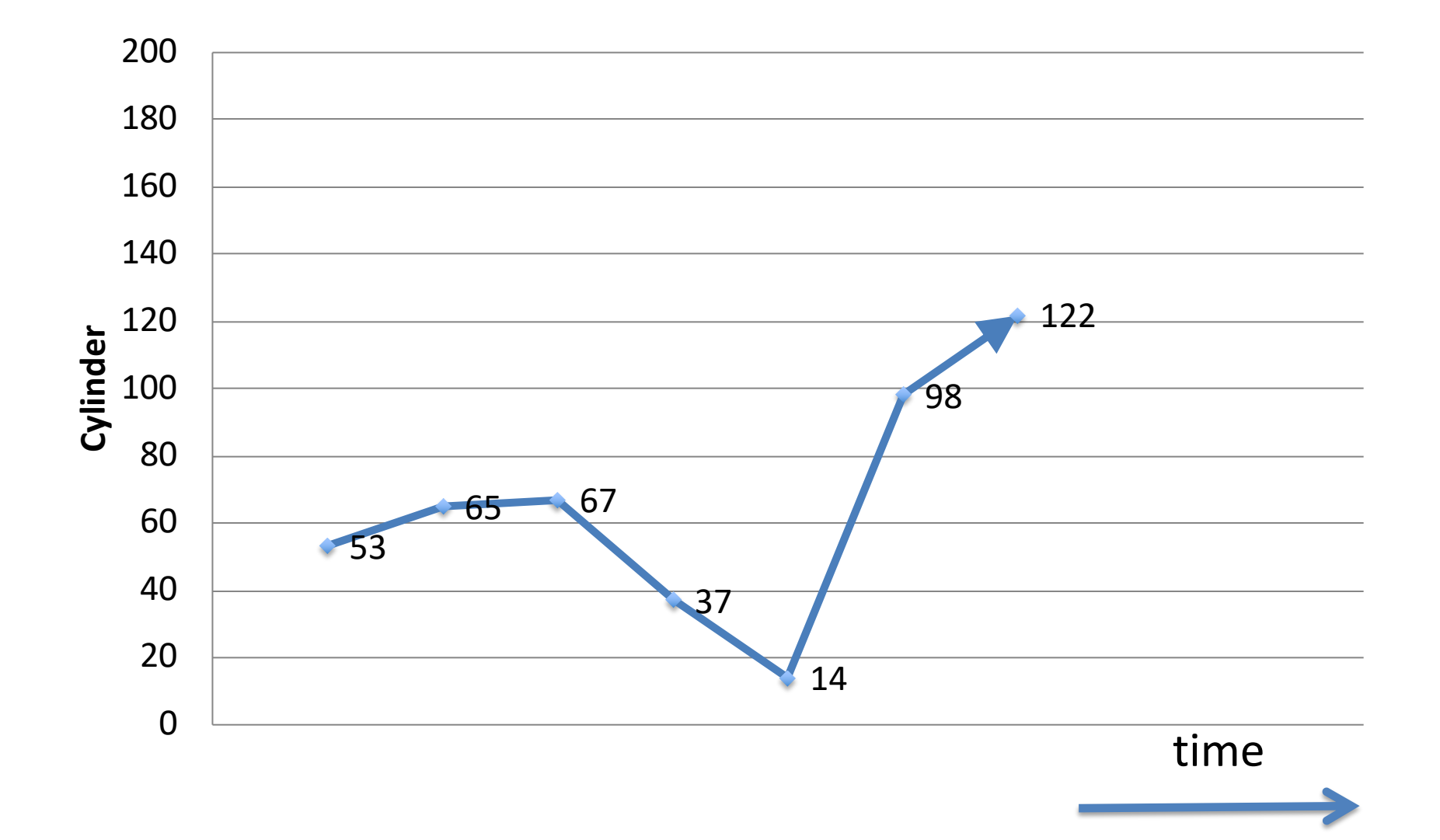

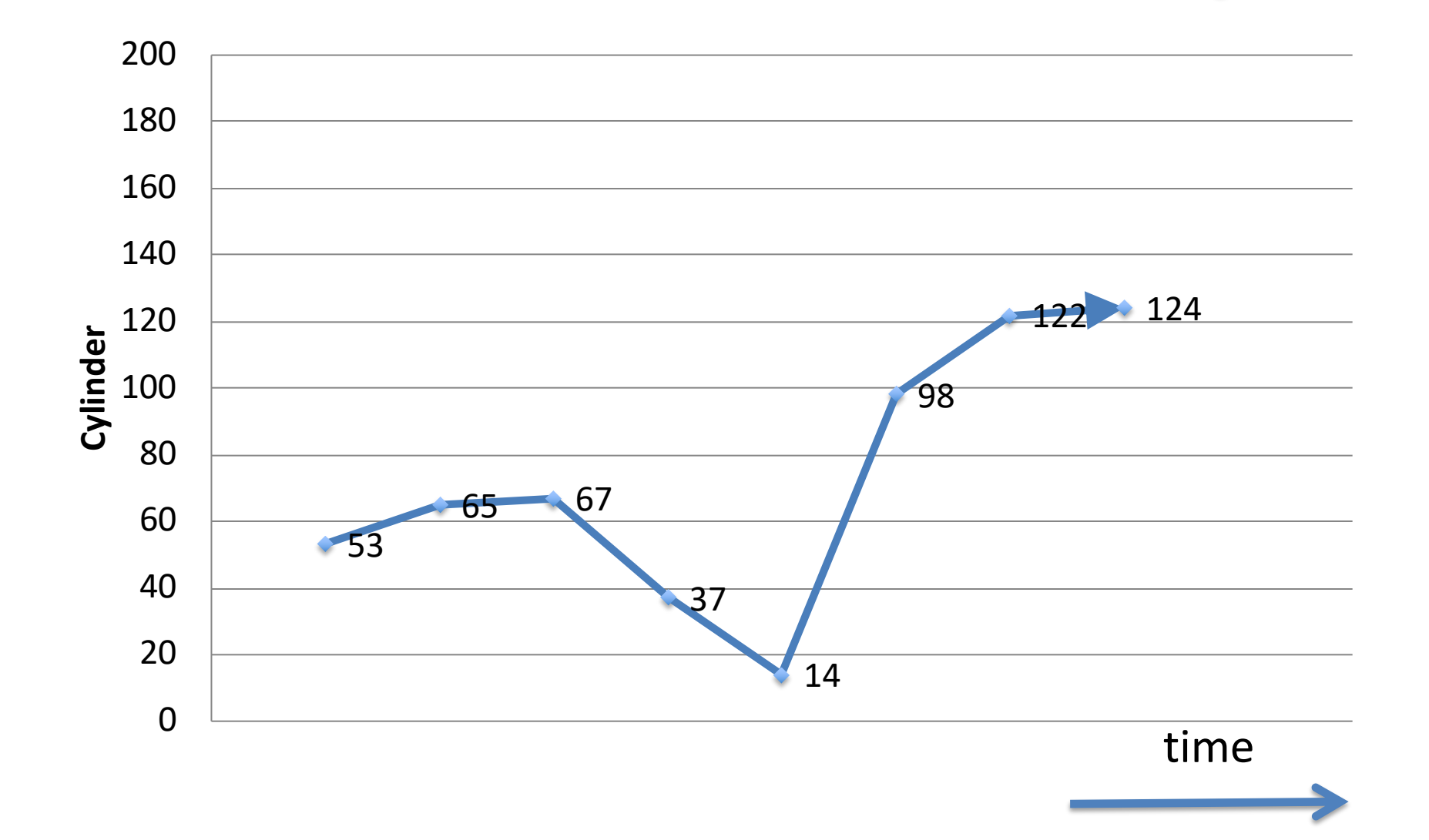

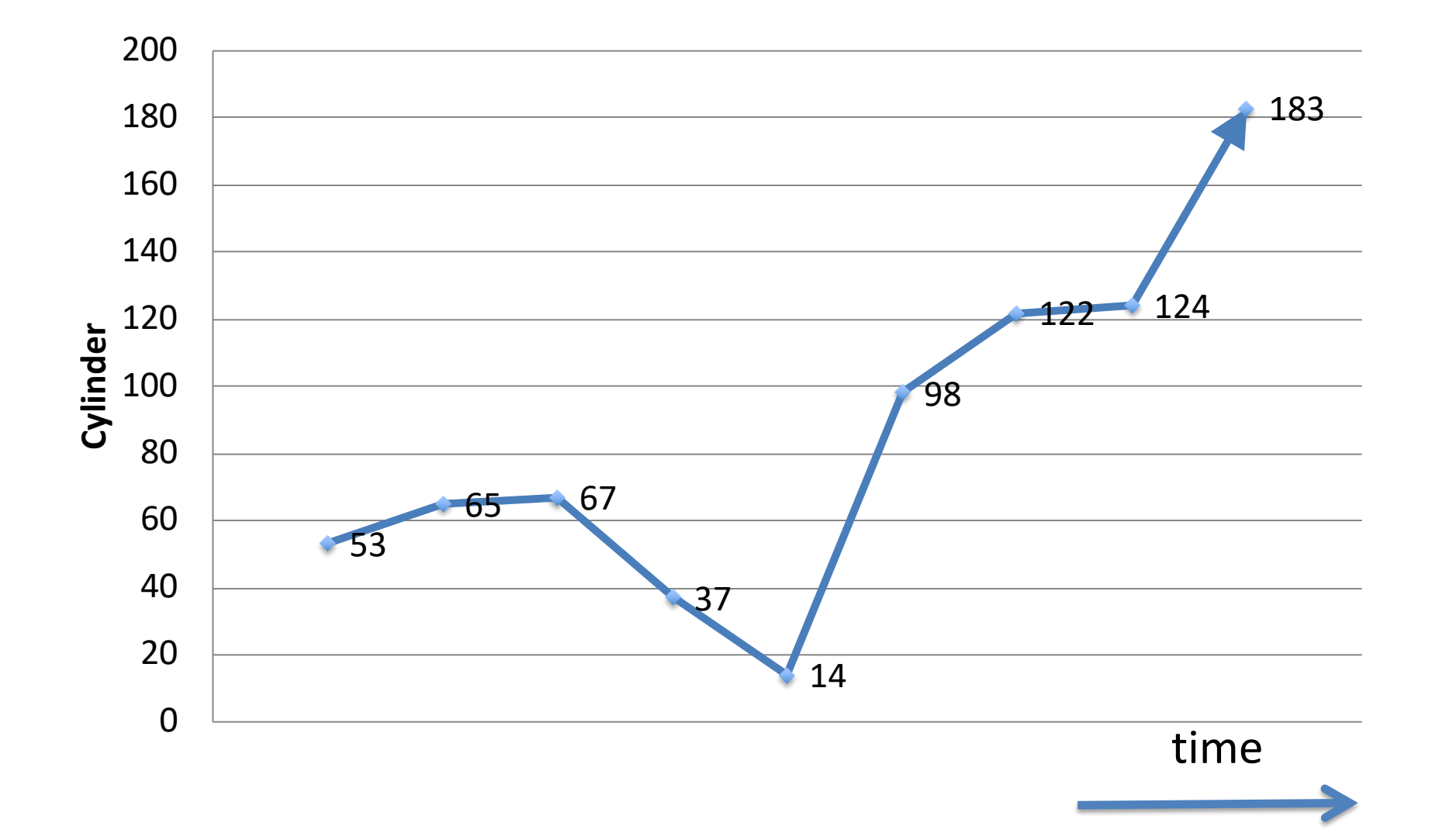

## **SSTF**

- Very good seek times
- Subject to starvation

– Request on inside or outside can get starved

### **SCAN**

• Continue moving head in one direction

– From O to MAX\_CYL

– Then, from MAX\_CYL to 0

• Pick up requests as you move head

#### Head = 53, moving down Queue = 98, 183, 37, 122, 14, 124, 65, 67

 $\bigcap$ 

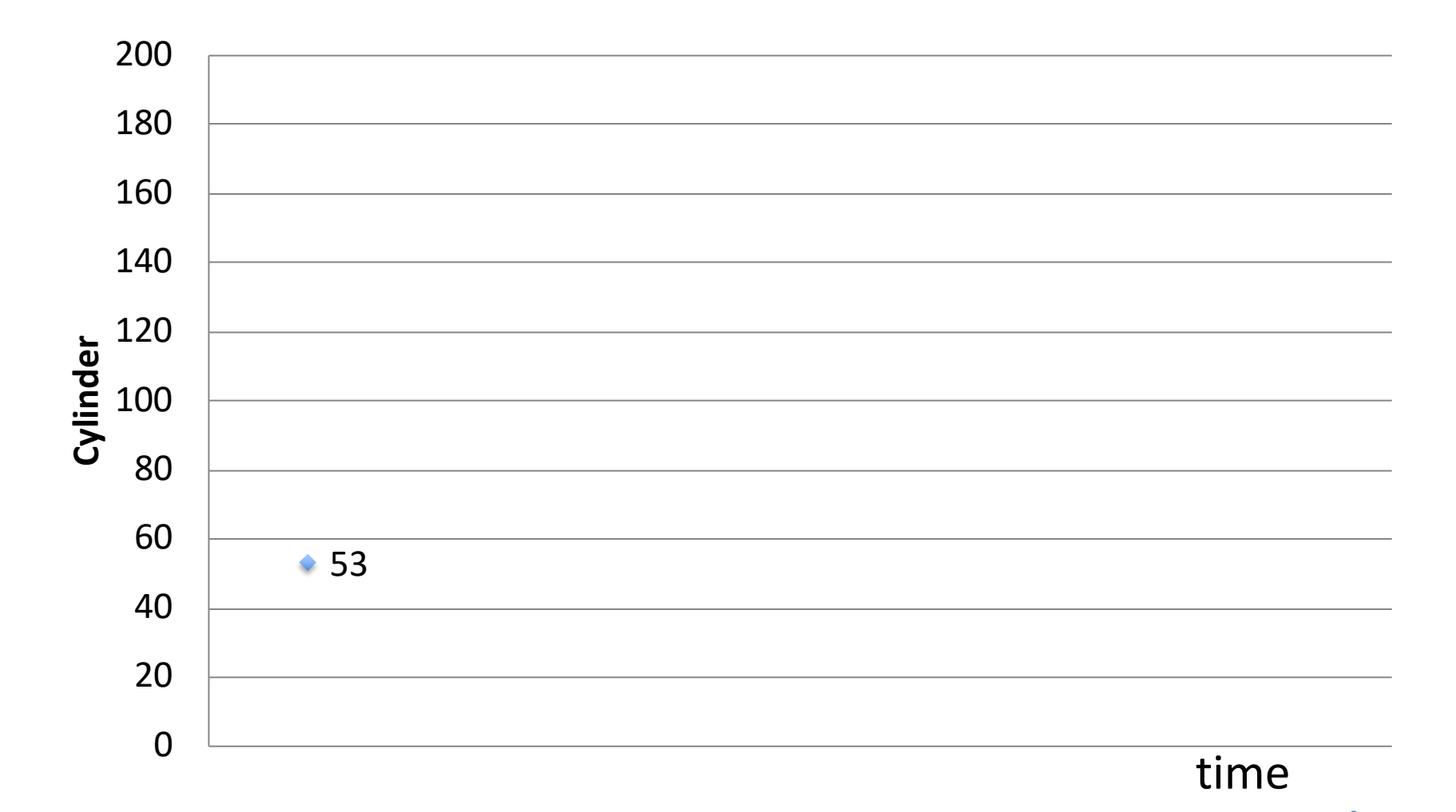

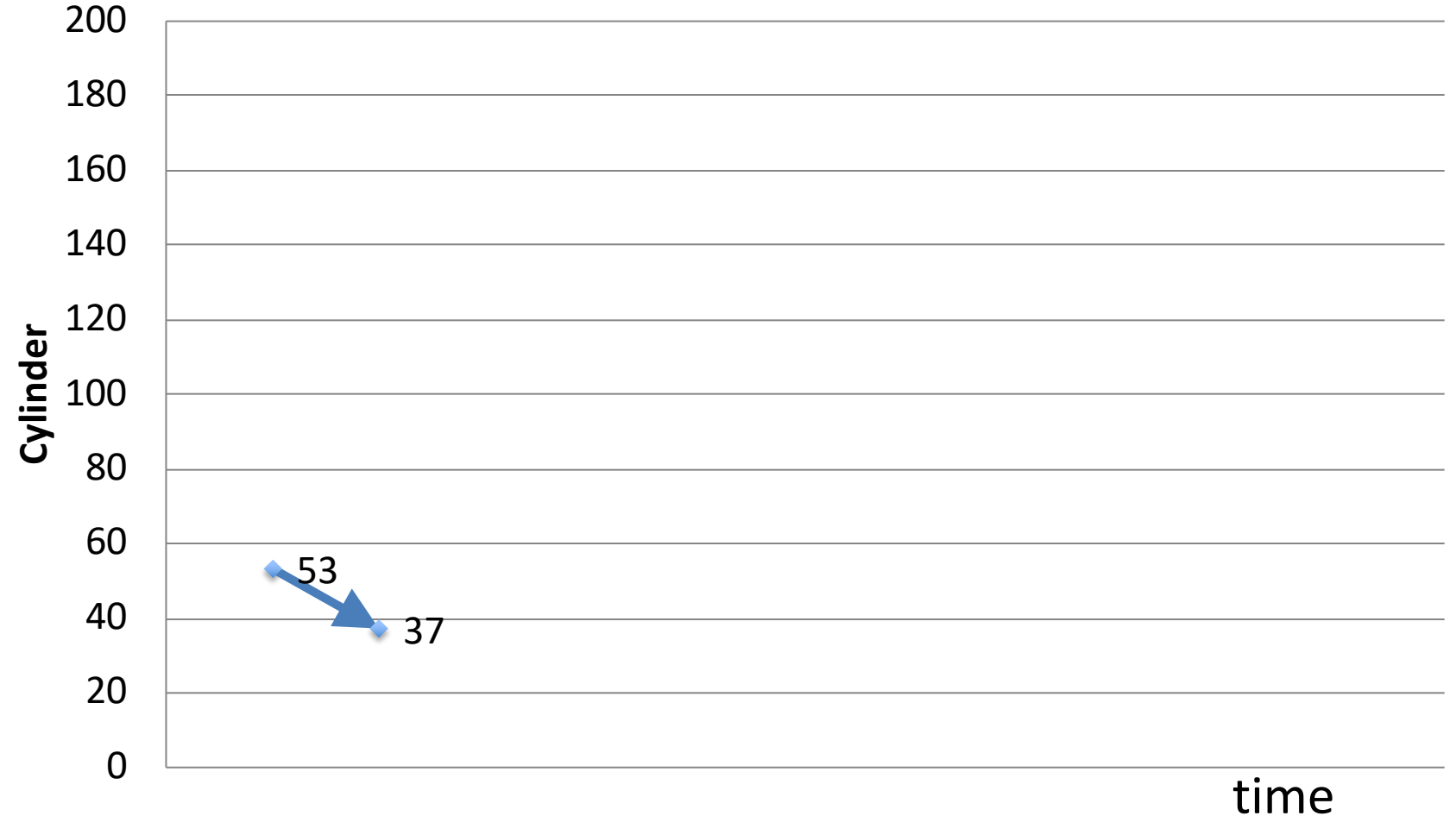

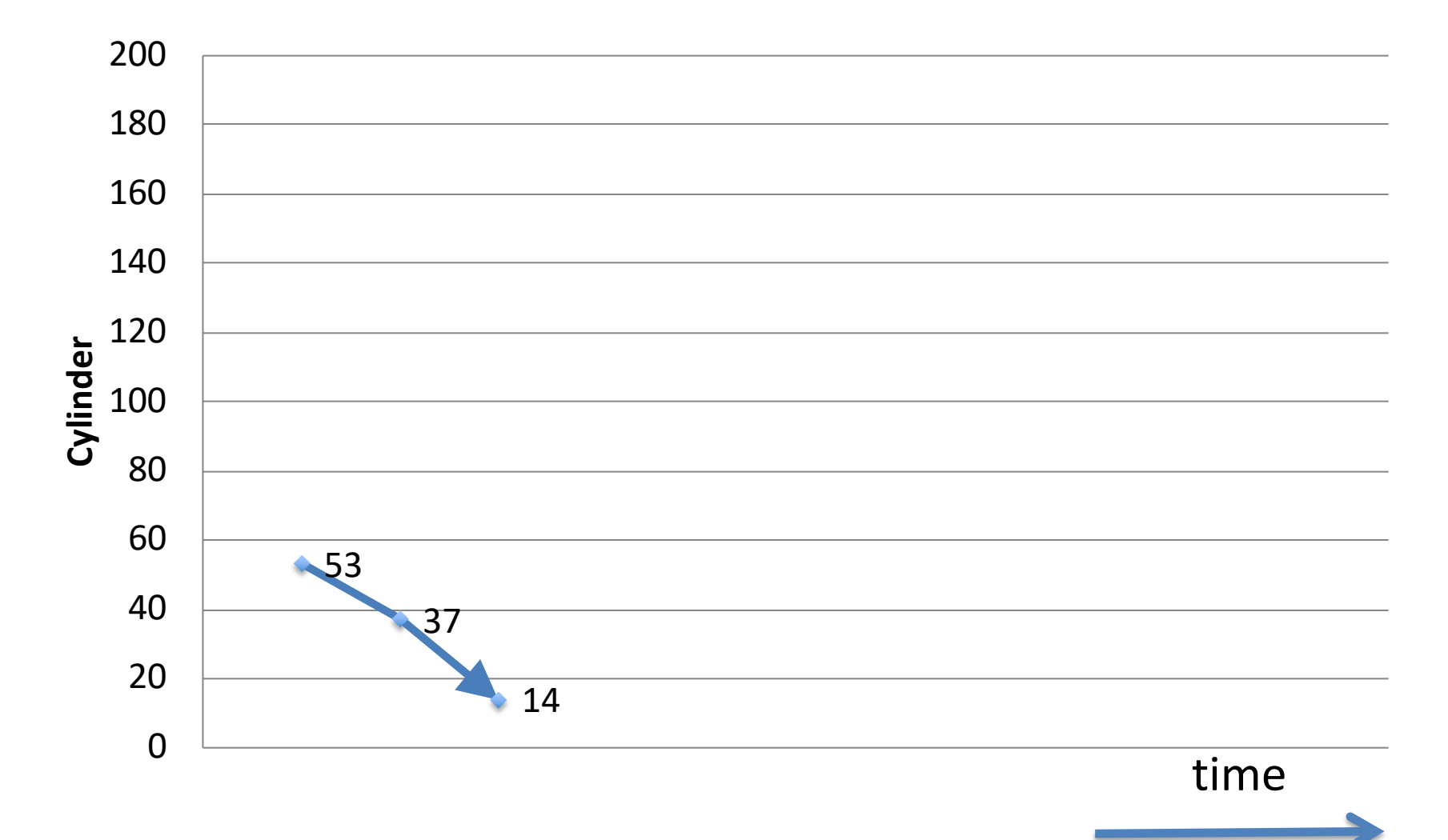

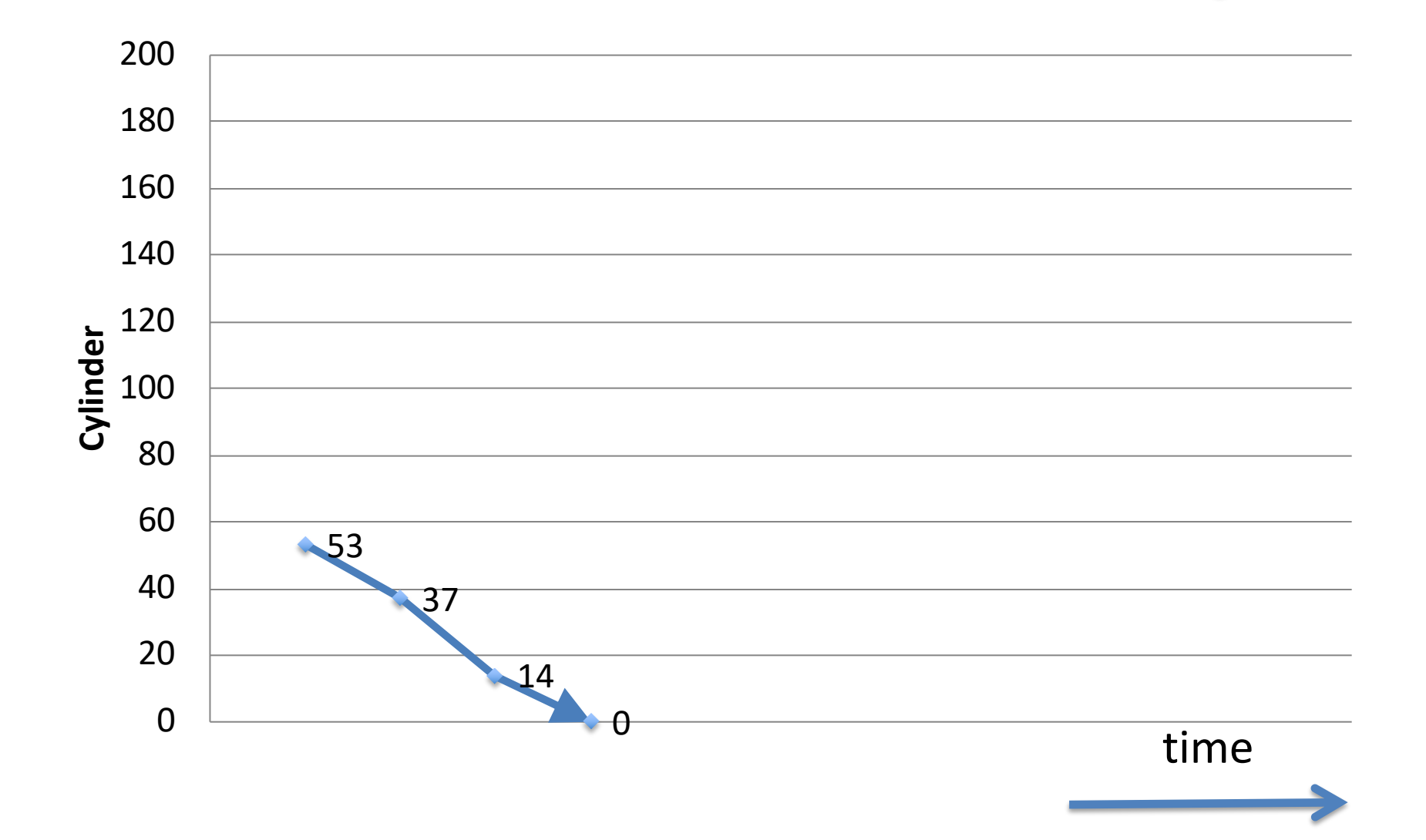

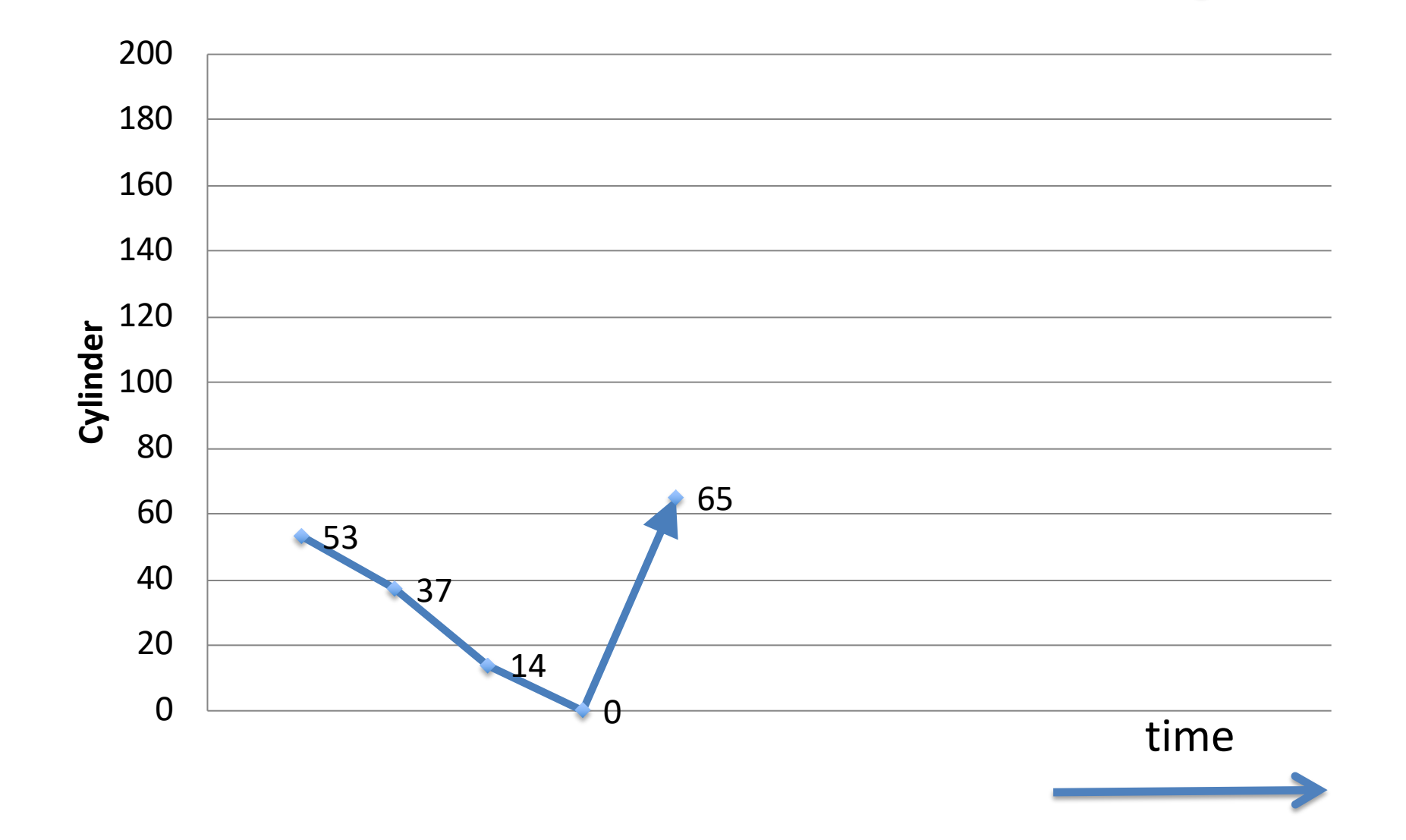

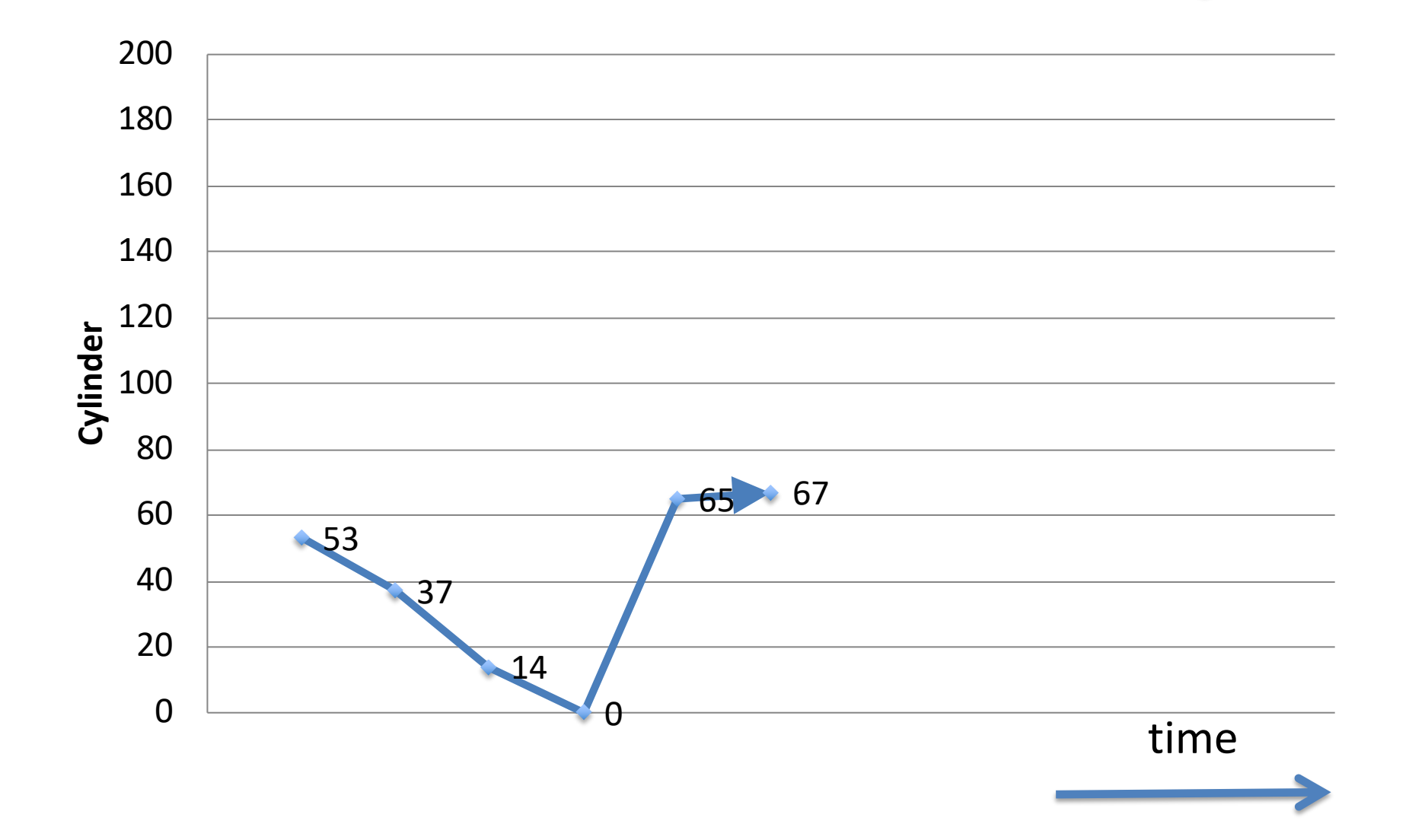

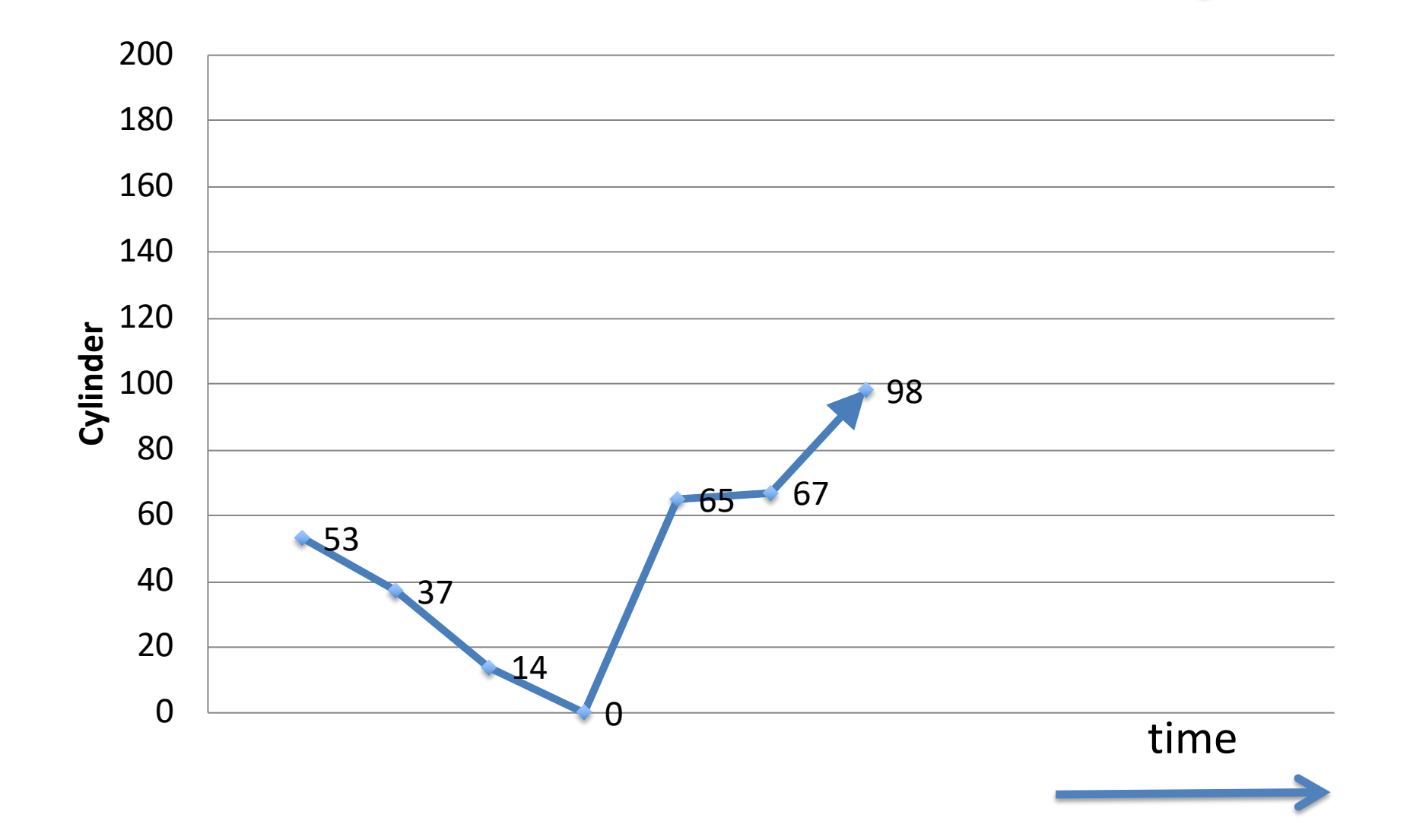

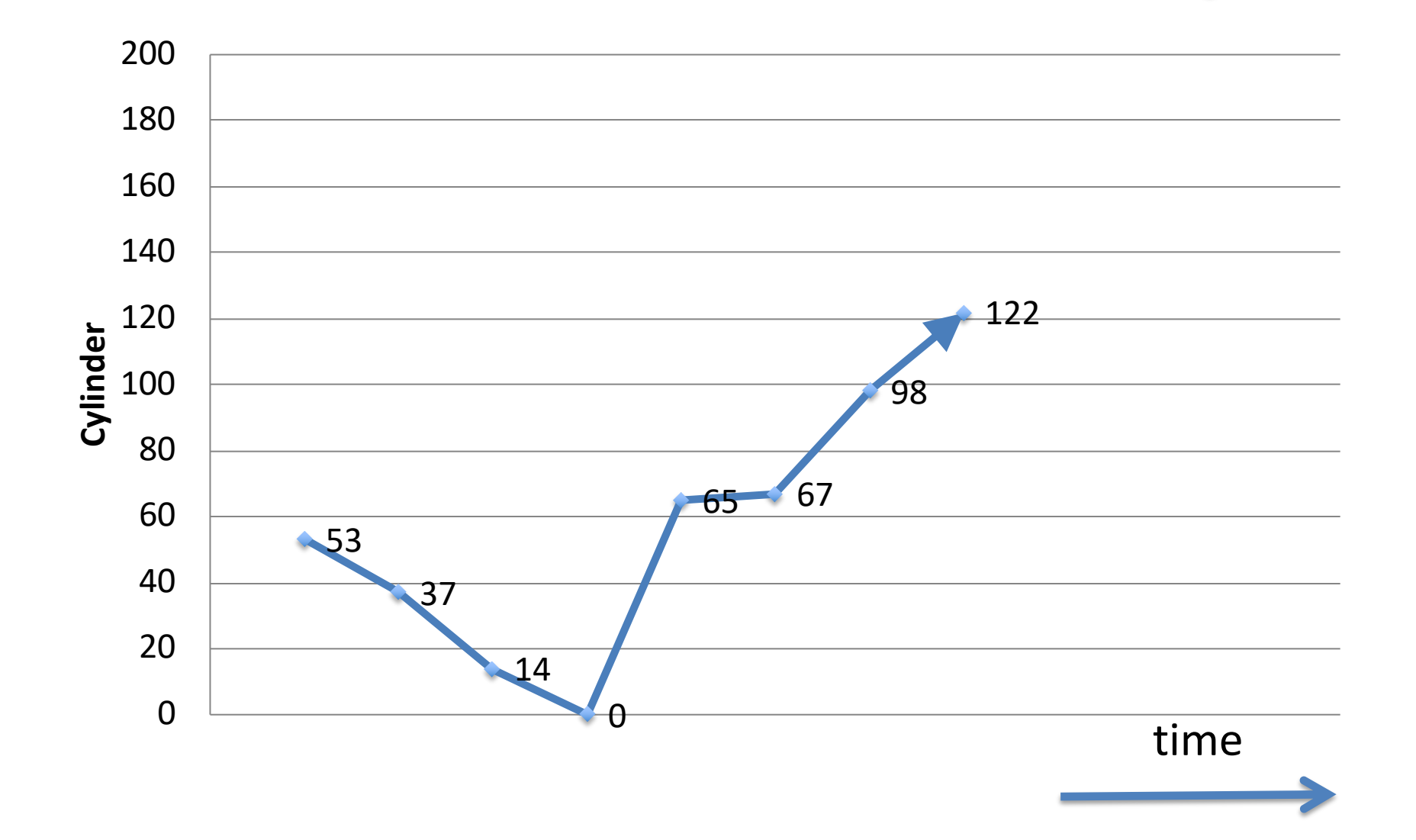

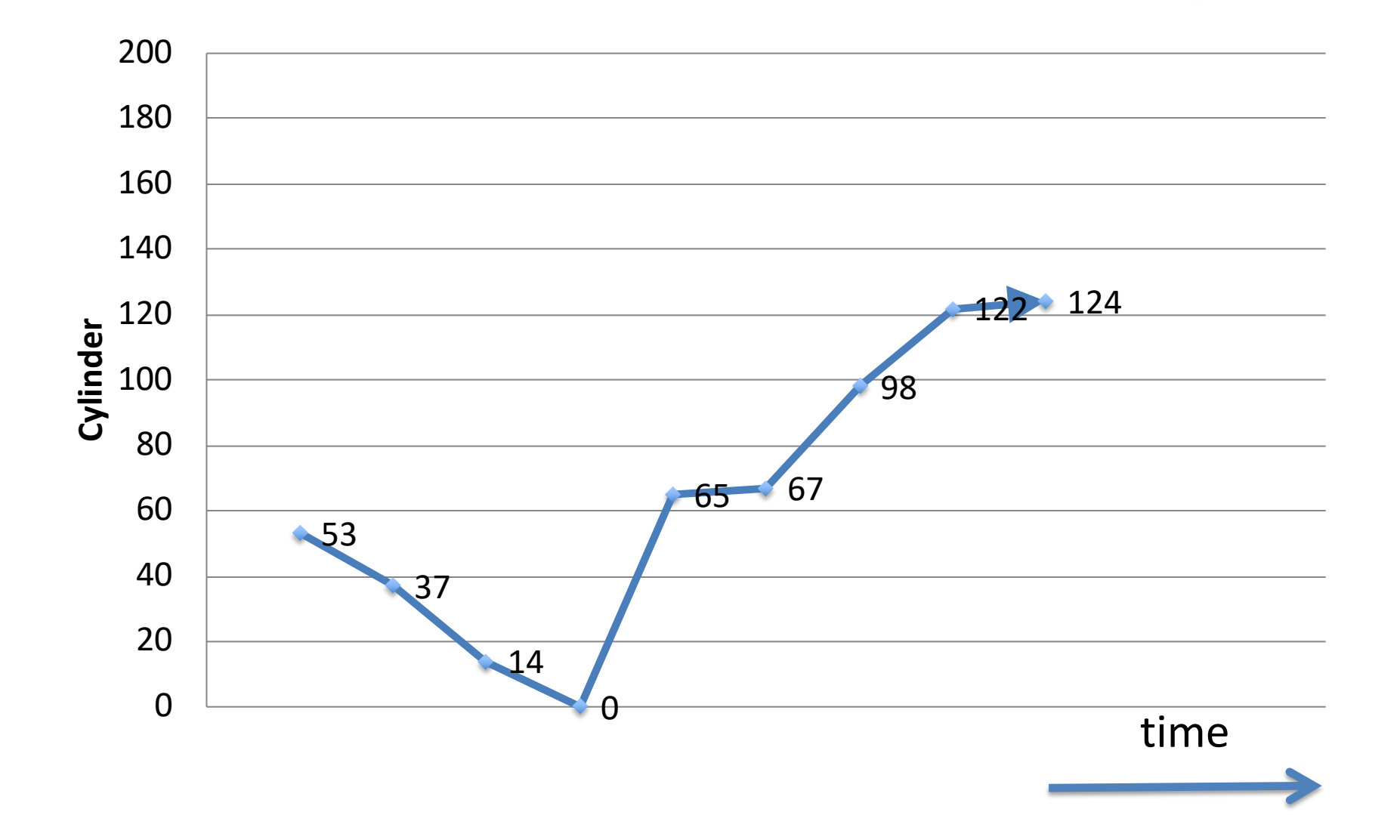

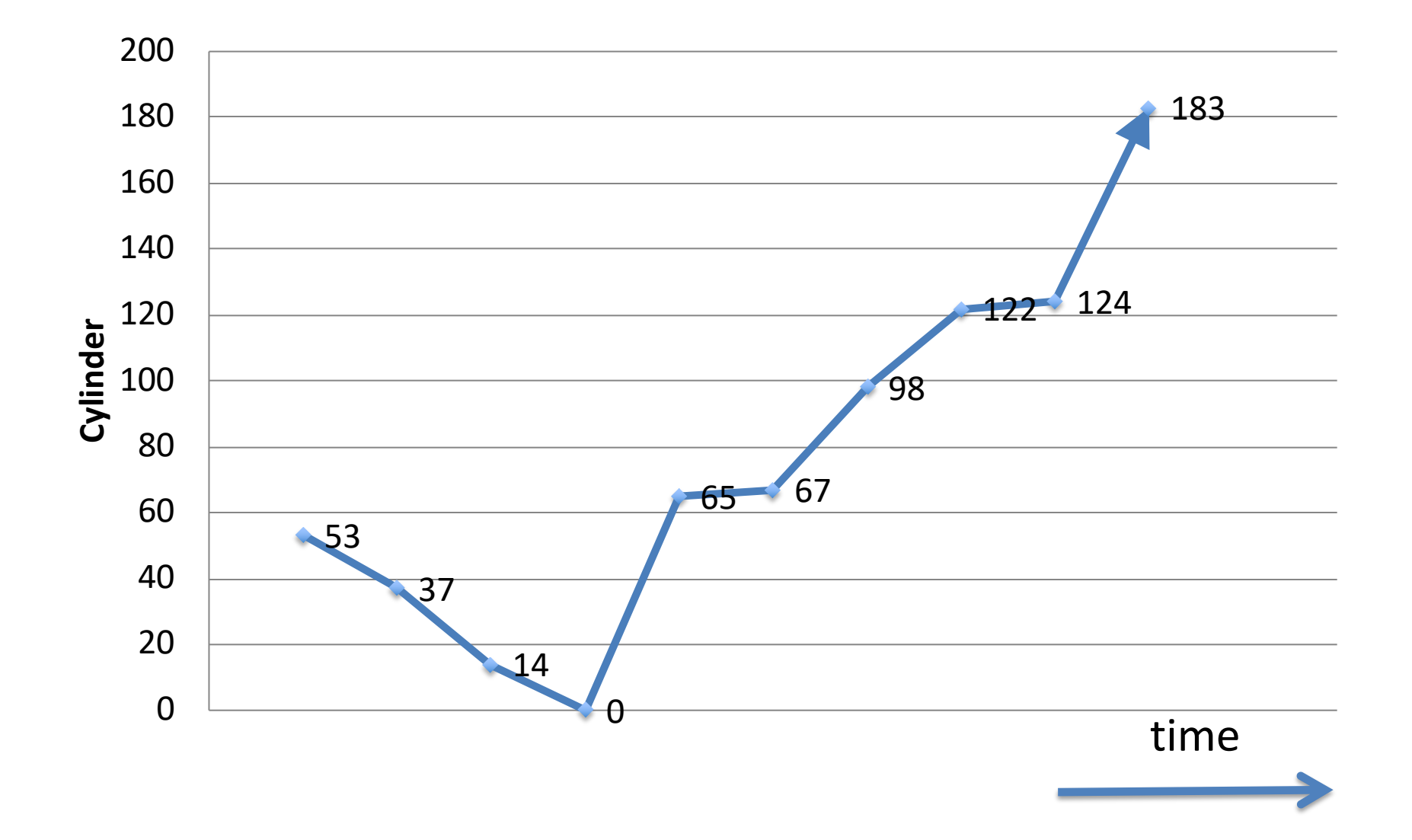

### C-SCAN

- Similar to SCAN
- Move head in a circular way
	- From 0 to MAX\_CYL; pick up requests as head moves
	- From MAX\_CYL to 0; no requests served
- More uniform wait time

#### Head = 53, moving down Queue = 98, 183, 37, 122, 14, 124, 65, 67

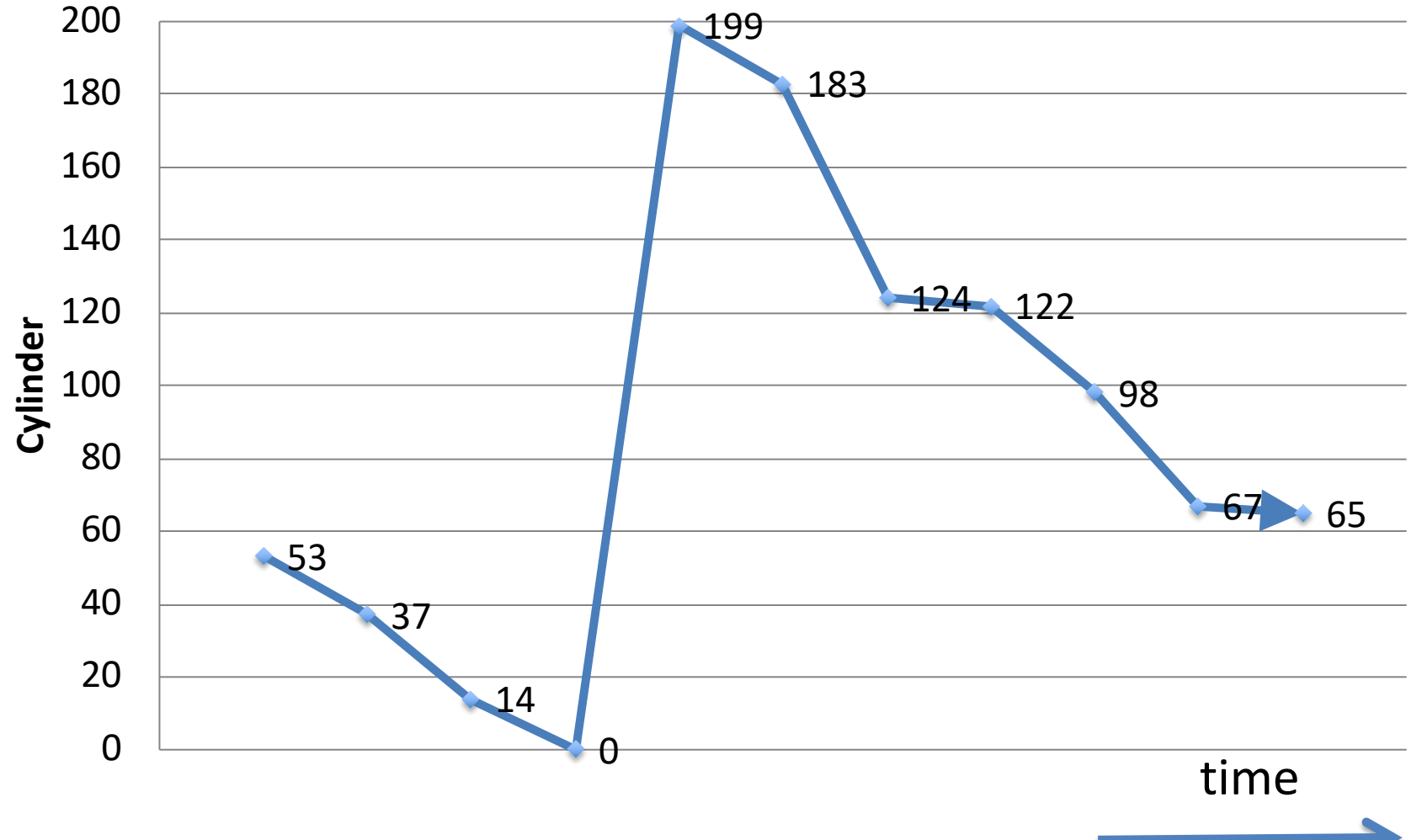

## C-LOOK

- Similar to C-SCAN
- Always move head
	- From min\_cyl to max\_cyl; serve requests as head moves
	- From max\_cyl to min\_cyl; no requests served

#### Head = 53, moving down Queue = 98, 183, 37, 122, 14, 124, 65, 67

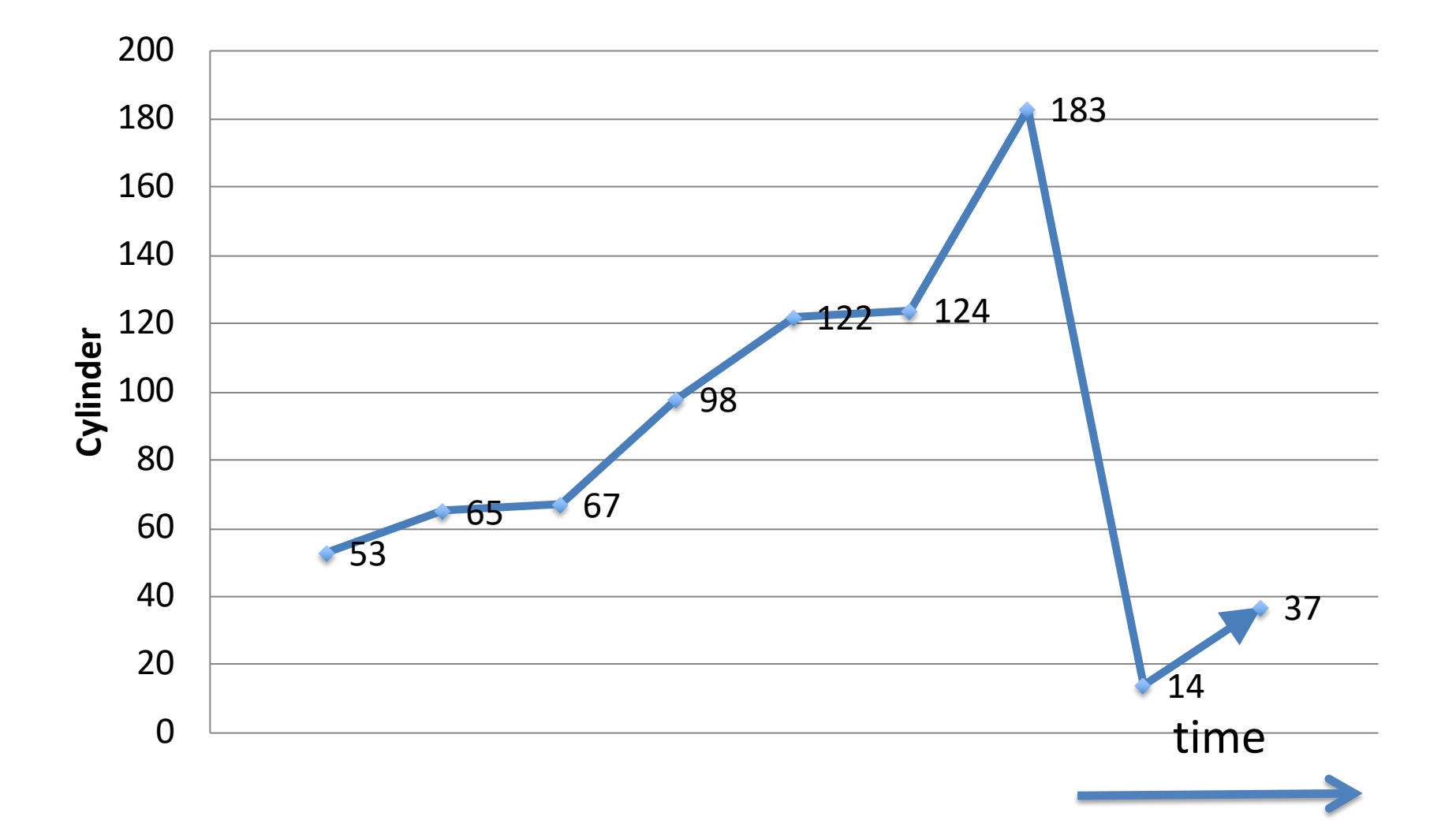

### In Practice

• Some variation of C-LOOK (circular look)

# Optimize Disk Access Time - 4

• Rule 4: Avoid rotational latency

- Clever disk allocation
- Locate consecutive blocks of file on consecutive sectors in a cylinder

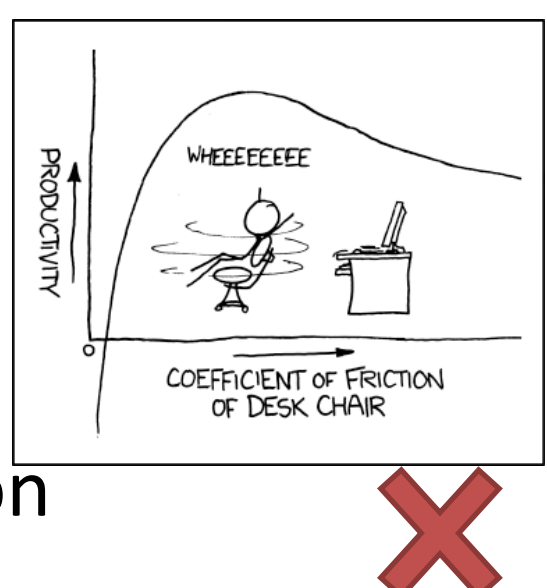

## When does what work well?

- Low load: clever allocation
- High load: disk scheduling

# Why? – Under High Load

• Many scheduling opportunities

– Many requests in the queue

- Allocation gets defeated
	- By interleaved requests for different files

# Why? – Under Low Load

- Not much scheduling opportunity – Not many requests in the queue
- Sequential user access -> sequential disk access

• Cache tends to reduce load

## Summary

- Disk characteristics
	- Access disk >> access memory
	- Seek > Rotational Latency > Transfer
- Optimizations
	- Cache
	- Read-ahead
	- Disk allocation
	- Disk scheduling

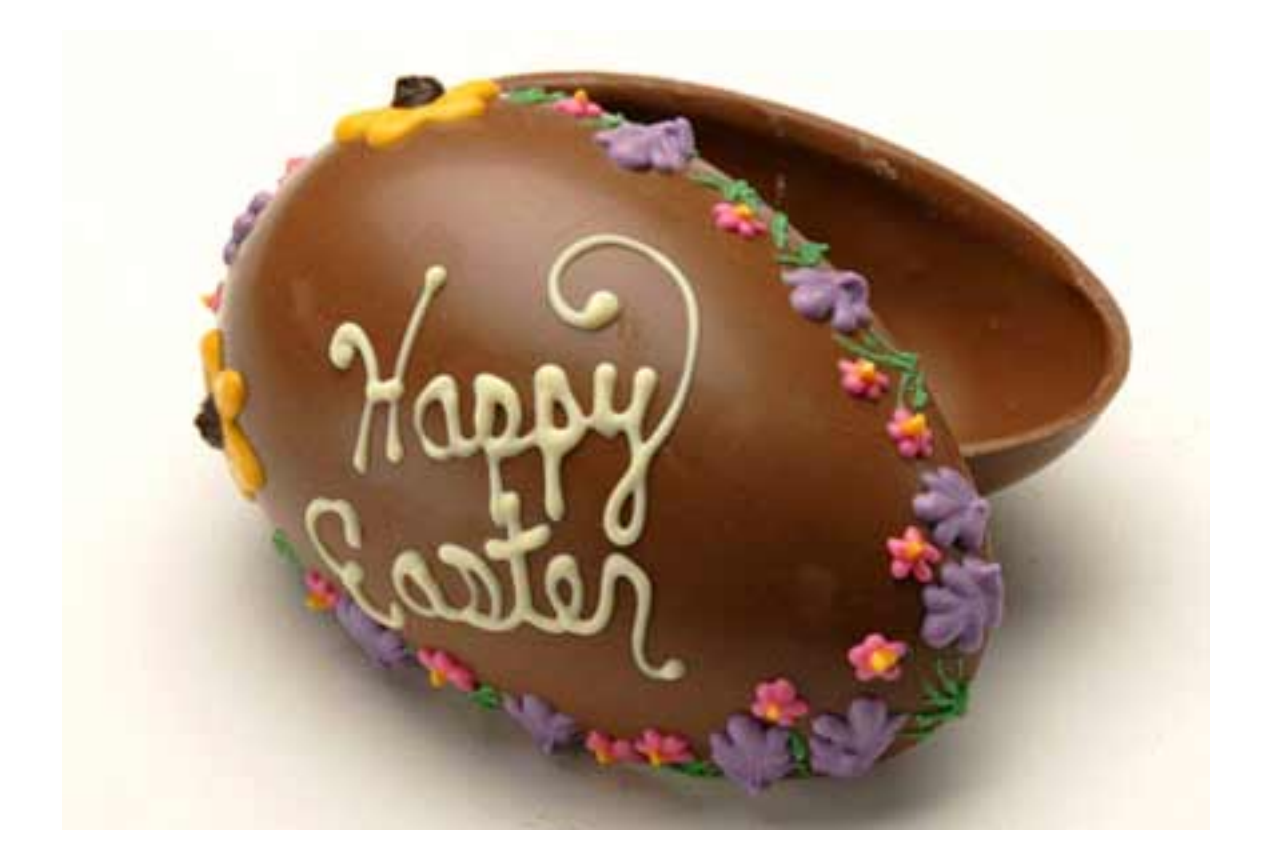